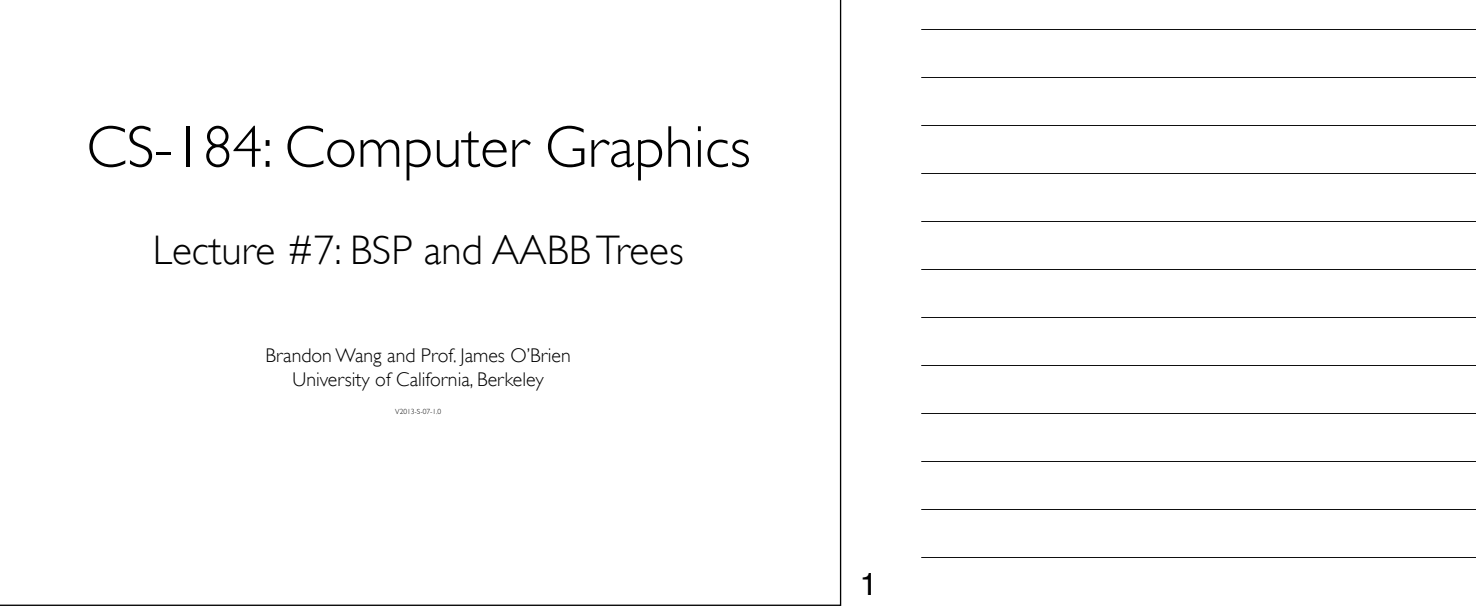

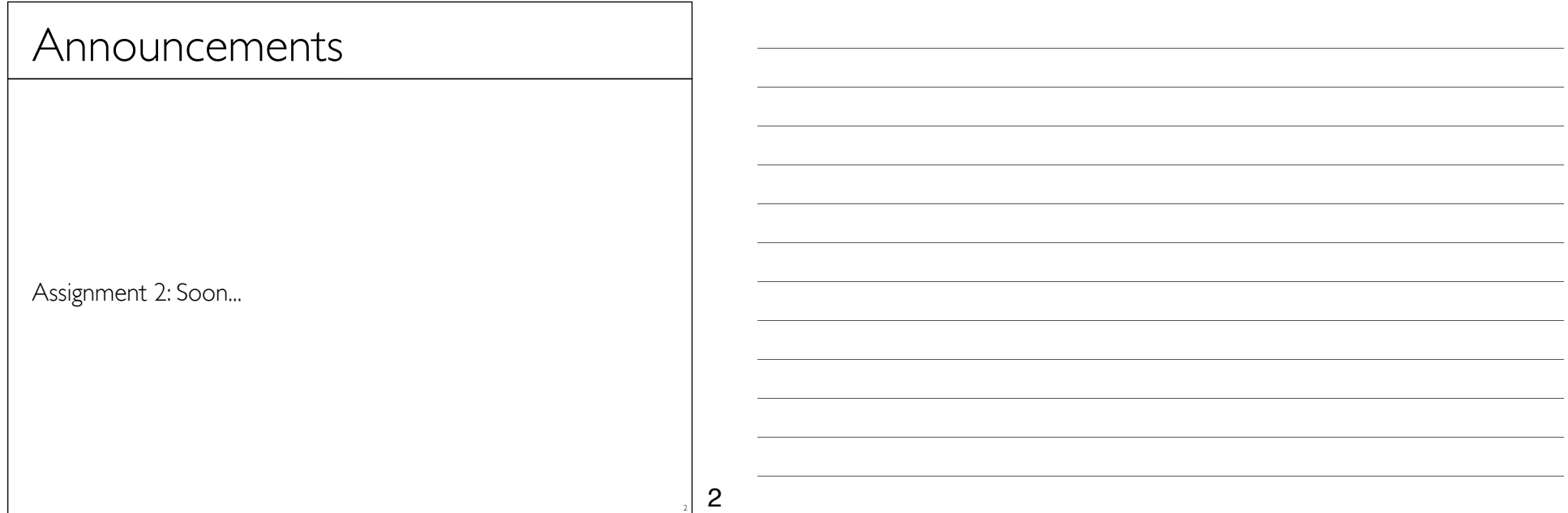

# BSP-Trees

### • Binary Space Partition Trees

- Split space along planes
- Allows fast queries of some spatial relations

### • Simple construction algorithm

- Select a plane as sub-tree root
- Everything on one side to one child
- Everything on the other side to other child
- Use random polygon for splitting plane

3

3

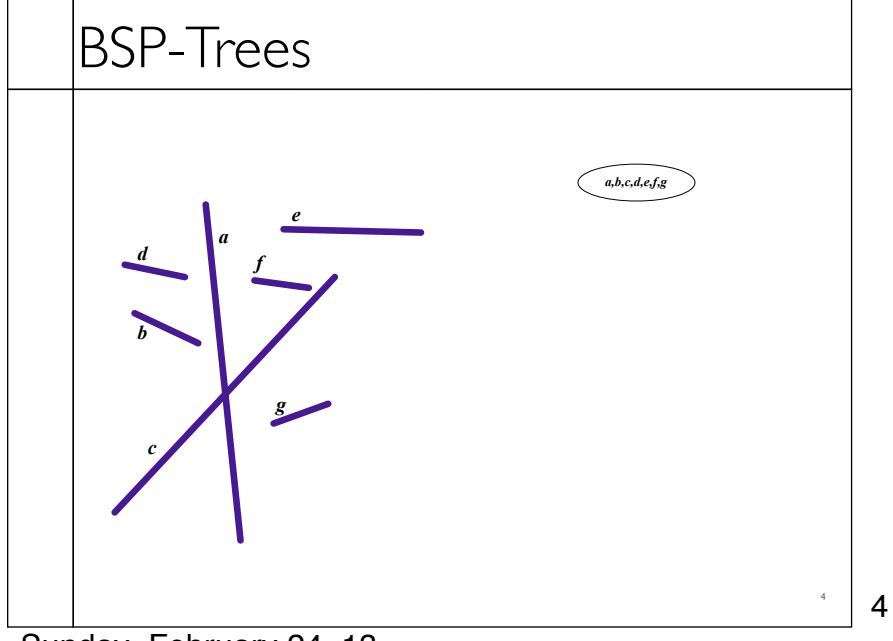

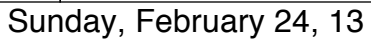

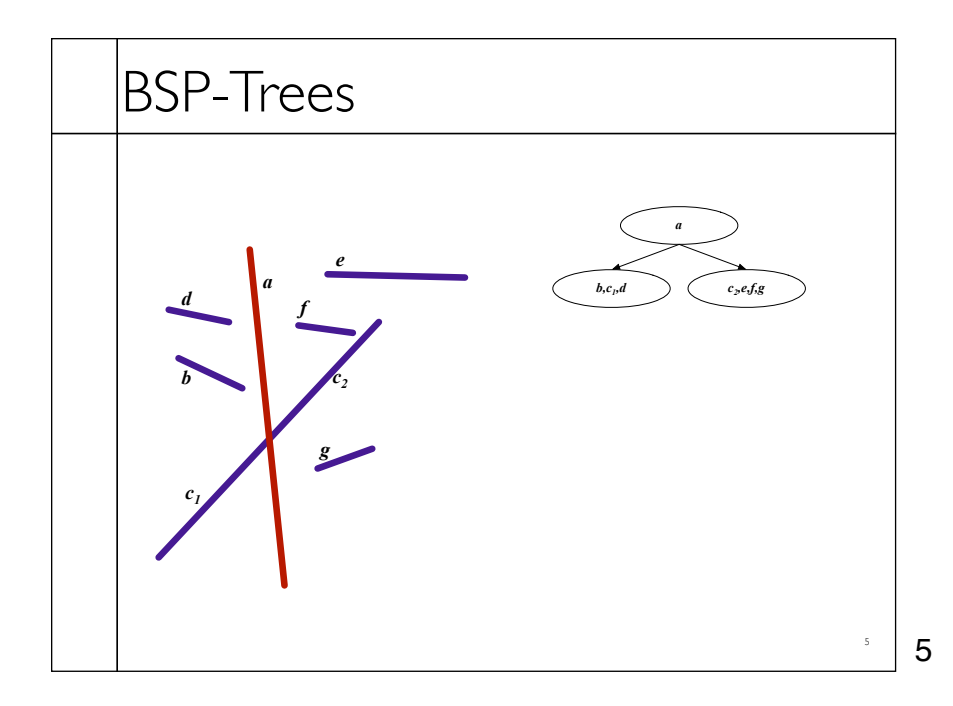

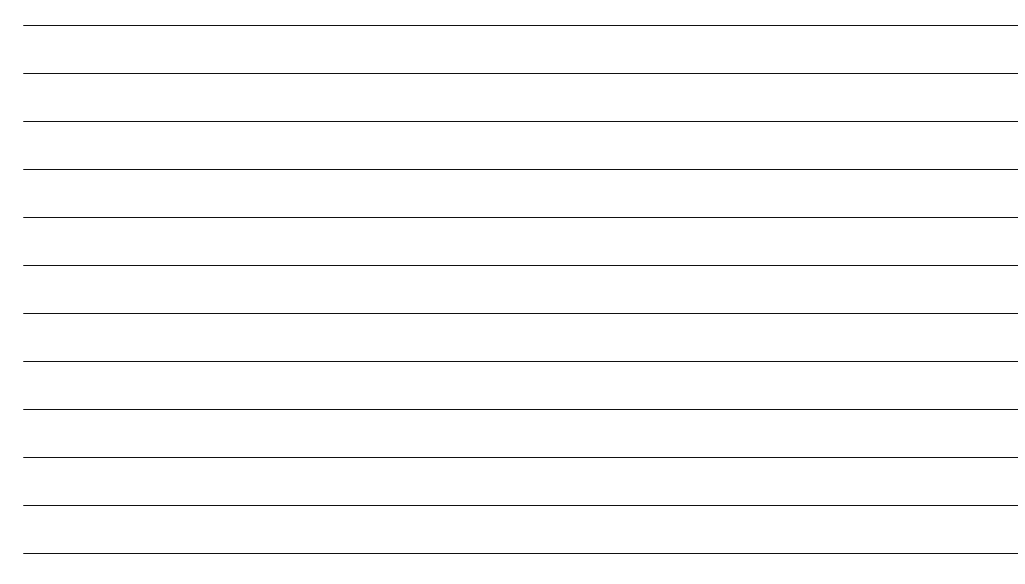

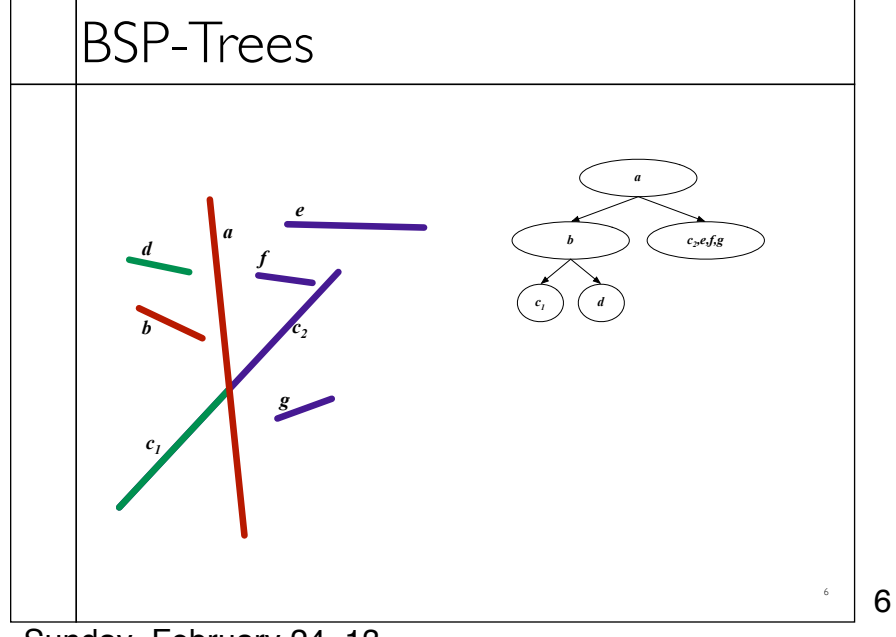

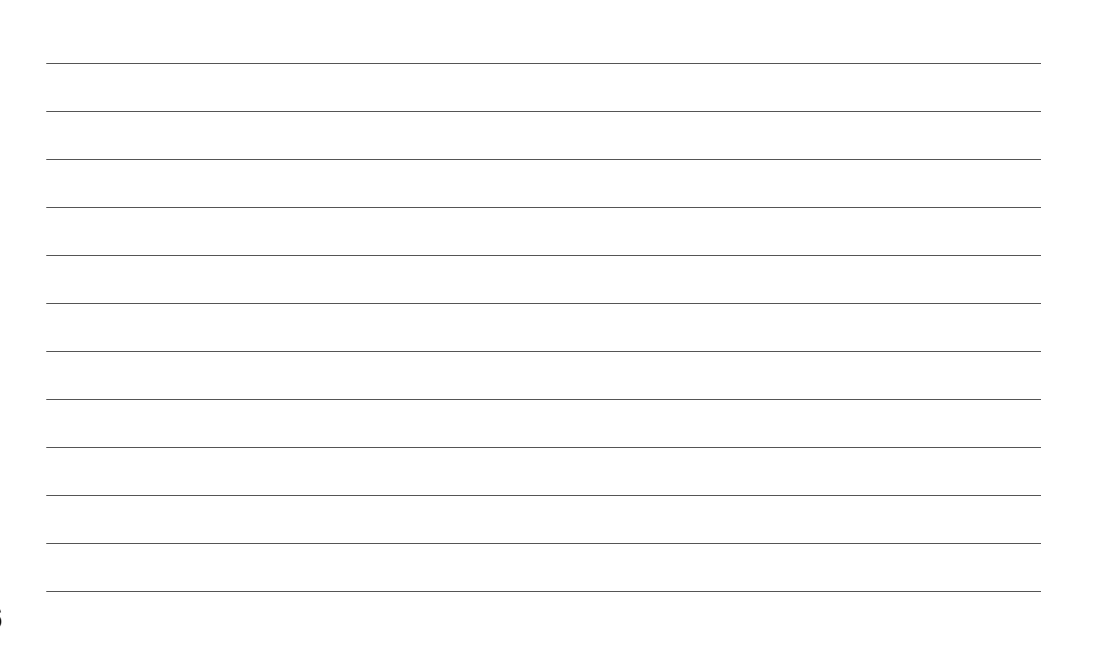

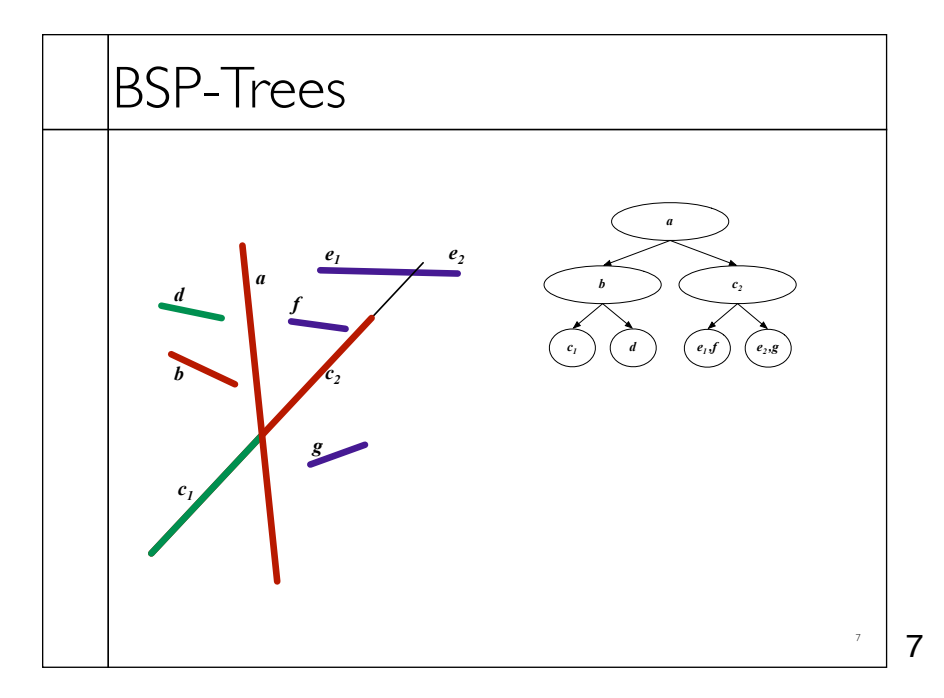

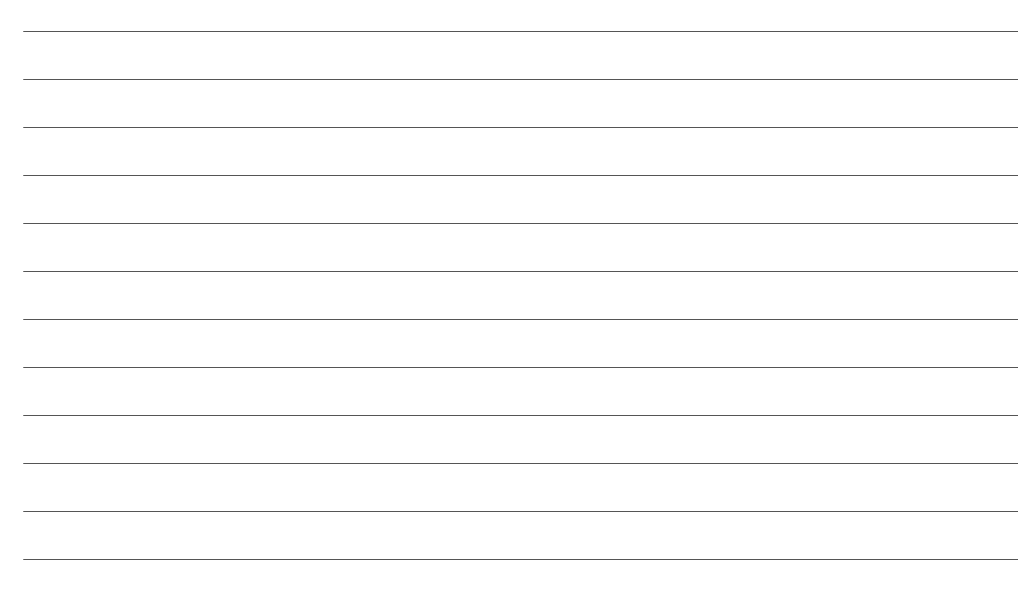

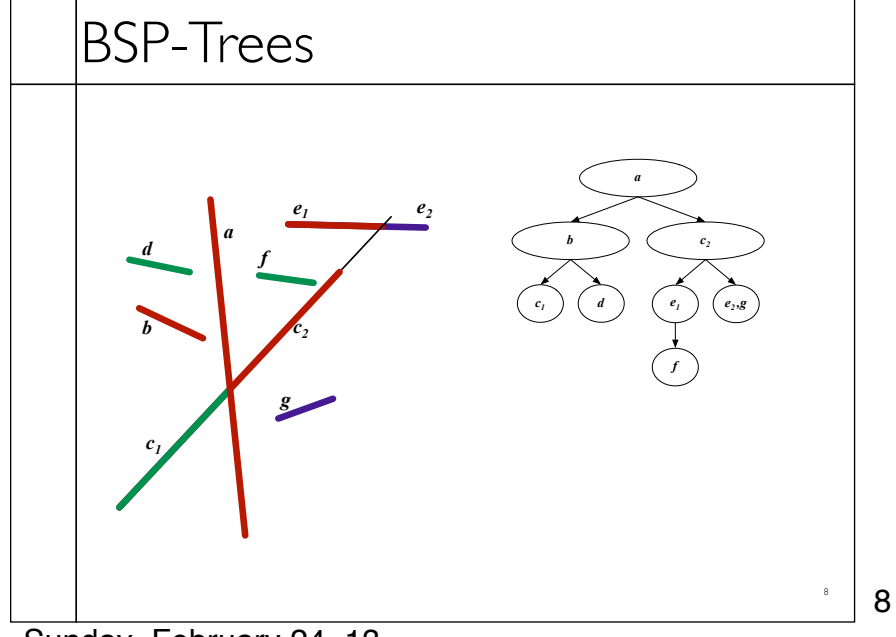

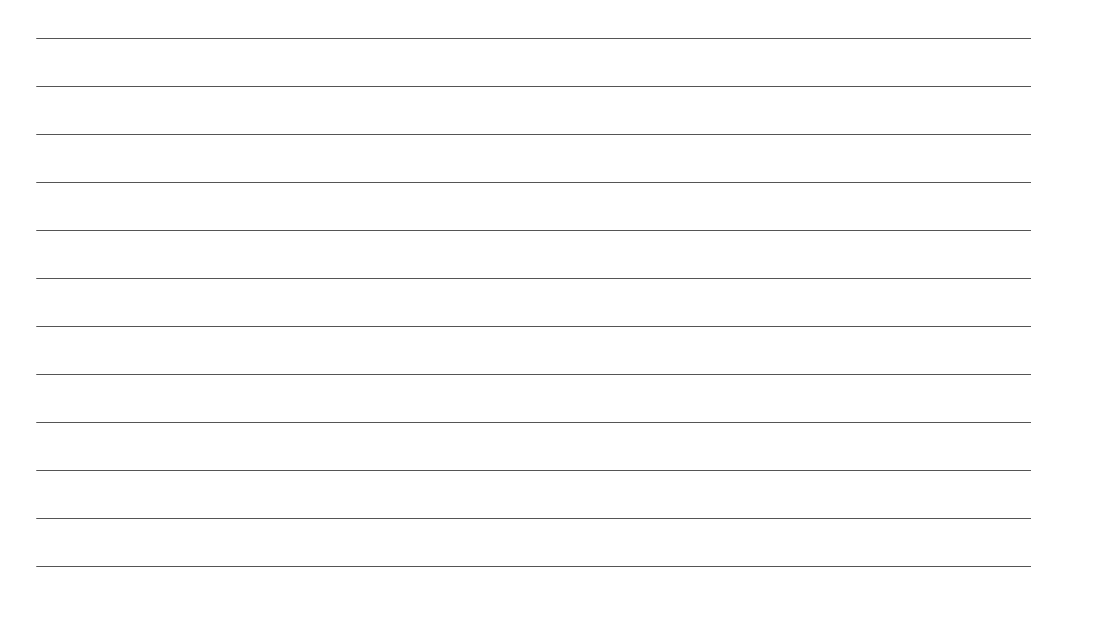

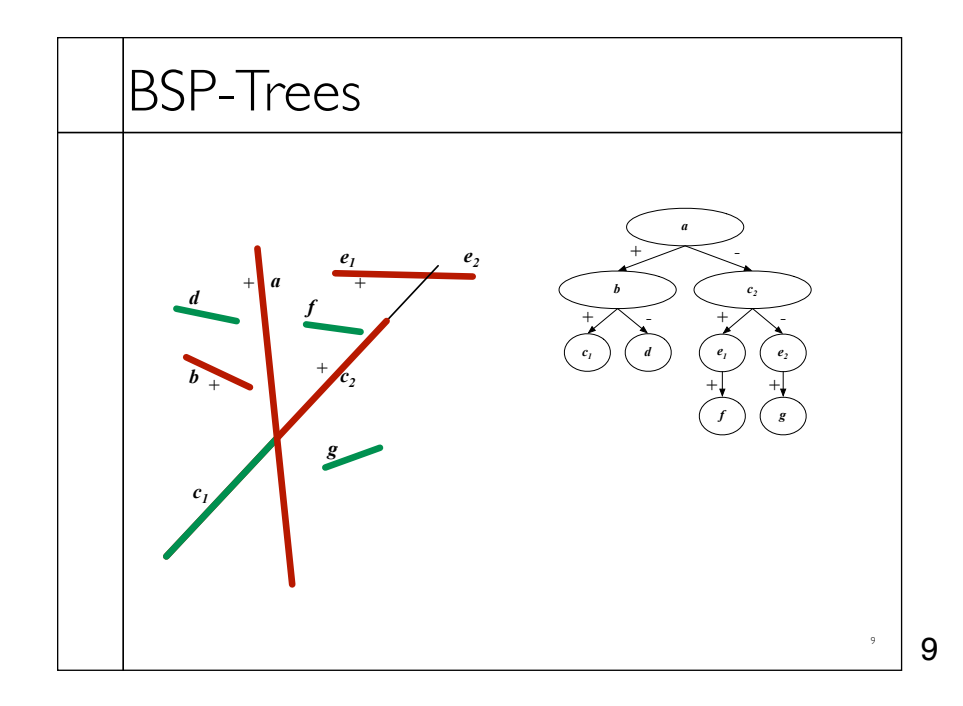

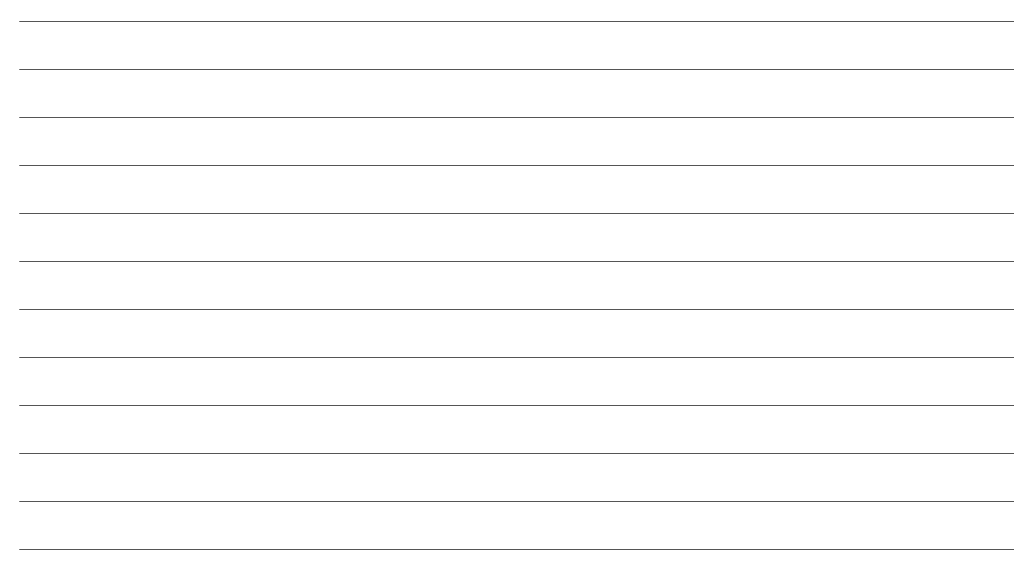

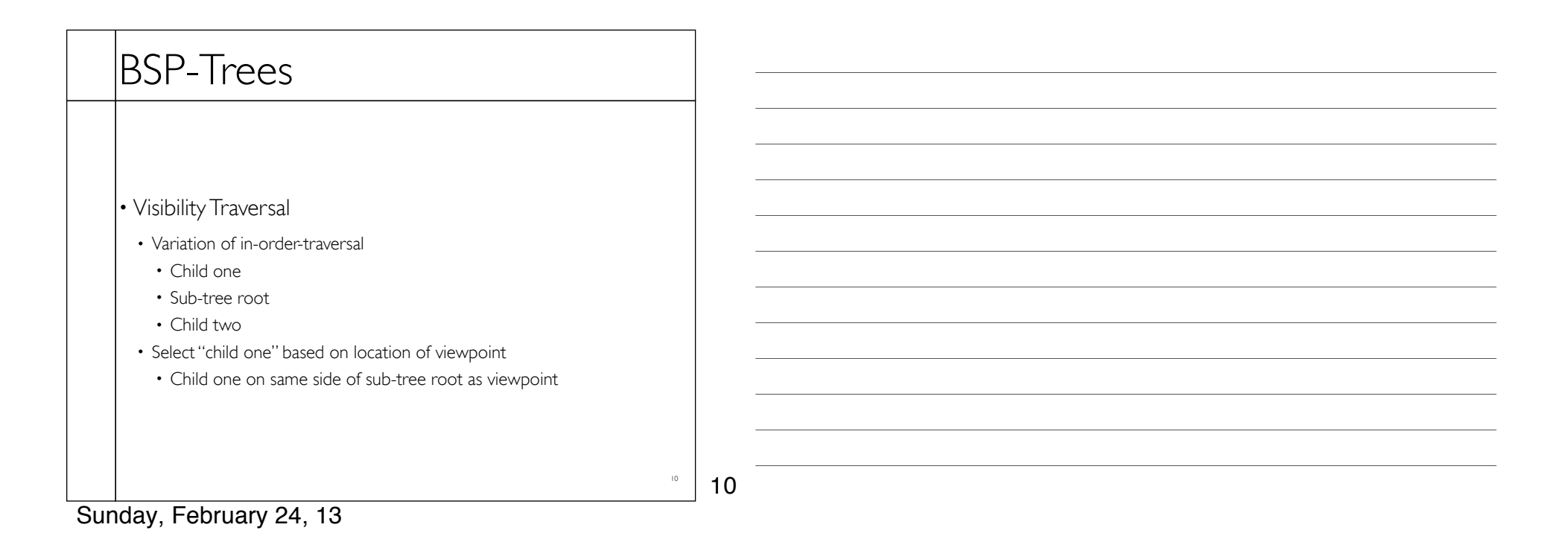

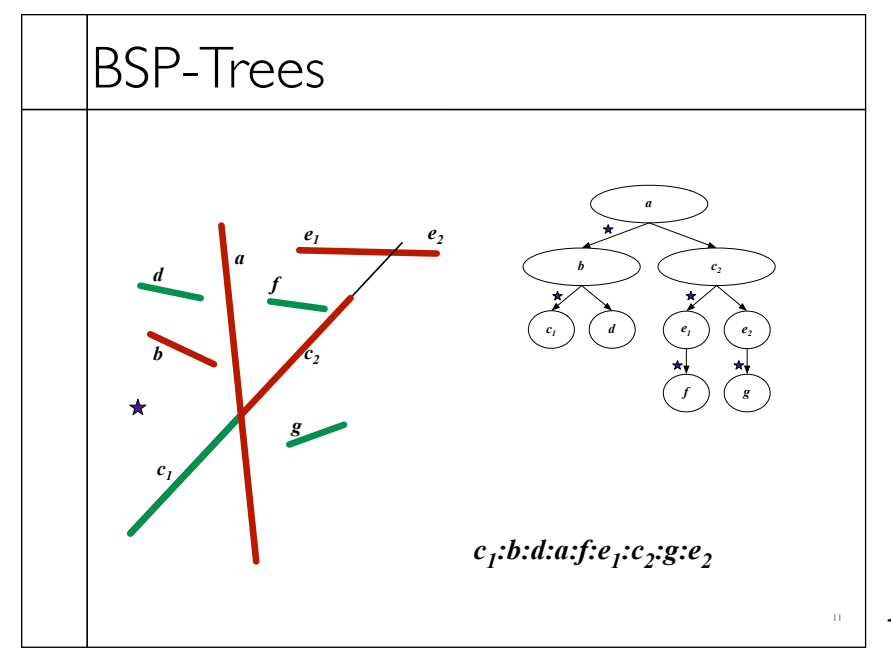

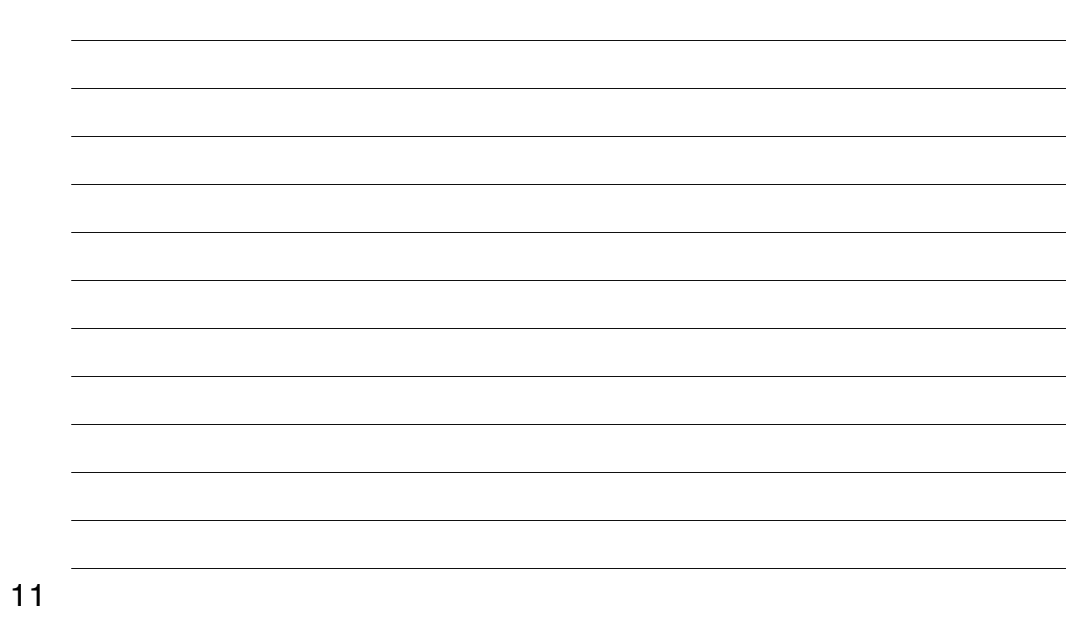

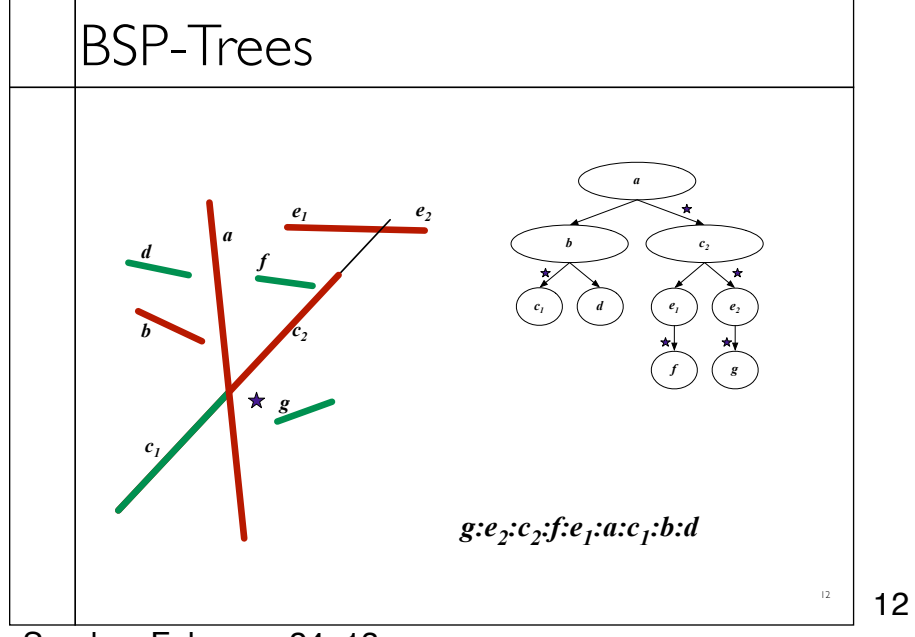

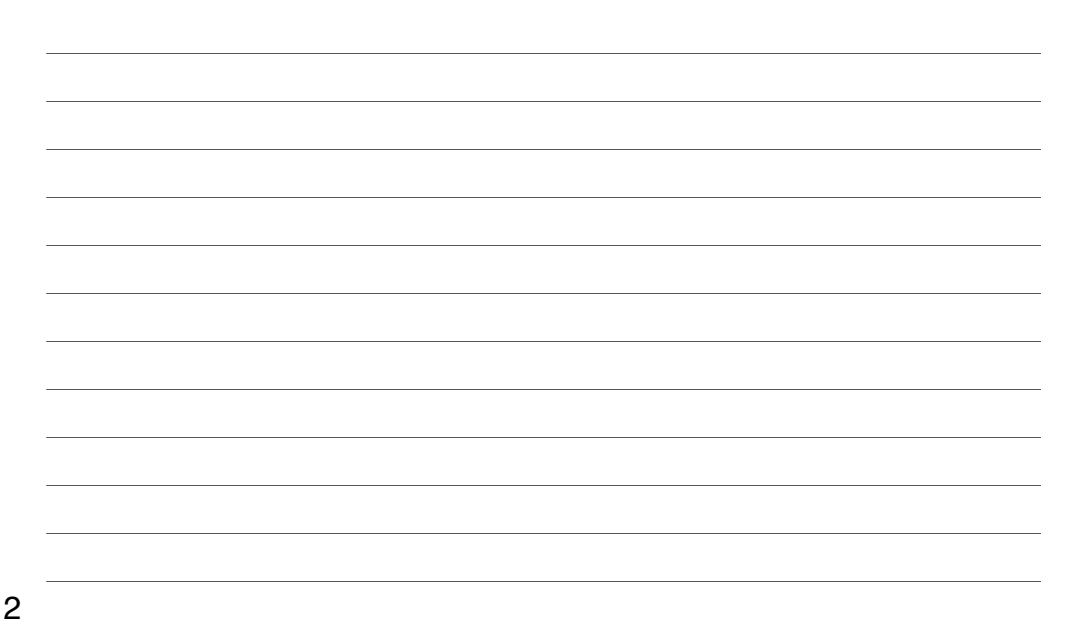

## Your Ray Tracer

#### RayTrace(image)

For ray in camera image[pixel] = Trace(ray)

#### Trace(ray)

```
t_hit = infinity
For object in scene
 t hit = min(object.intersect(ray), t hit)
shade at t_hit
possible calls to Trace(new_ray)
```
13

13

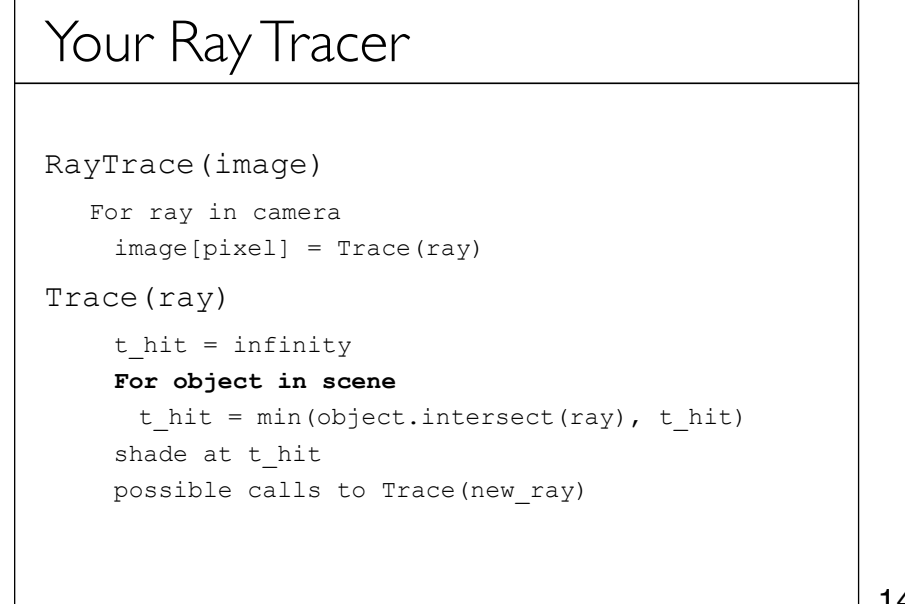

14

# Your Ray Tracer

#### RayTrace(image)

For ray in camera image[pixel] = Trace(ray)

### Trace(ray)

t\_hit = infinity

#### **For object in scene**

```
t hit = min(object.intersect(ray), t hit)
shade at t_hit
possible calls to Trace(new_ray)
```
15

15

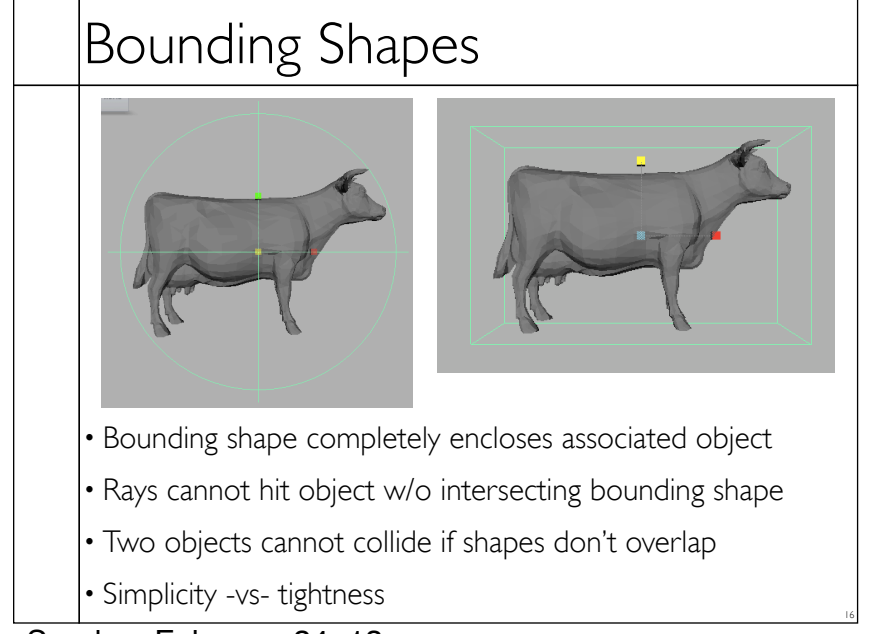

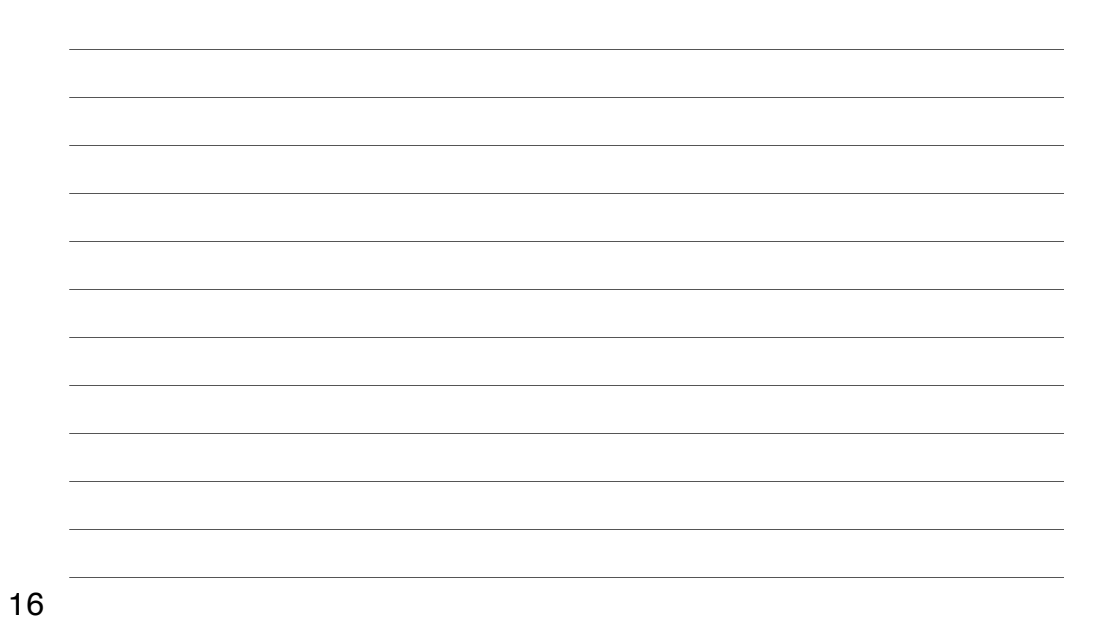

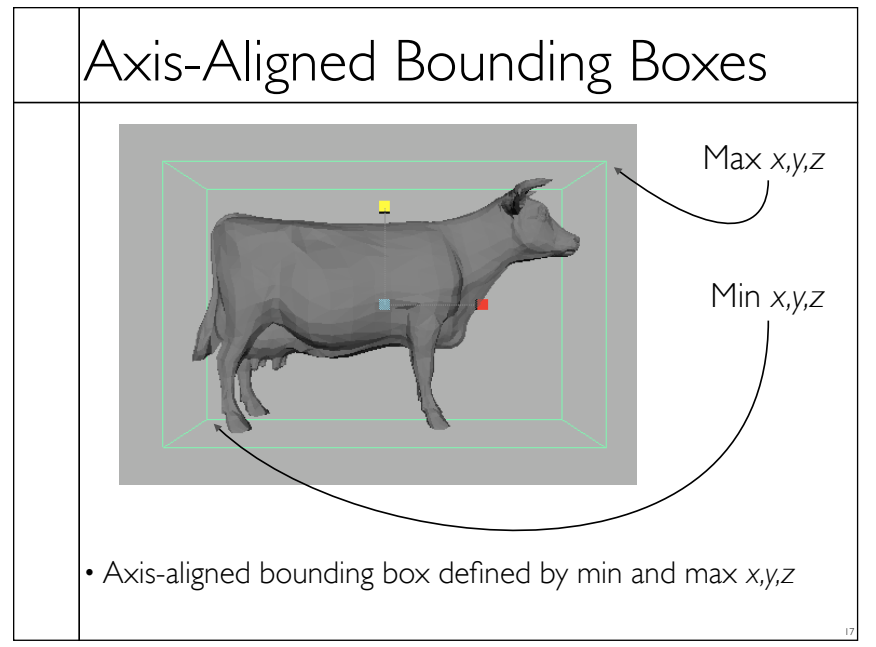

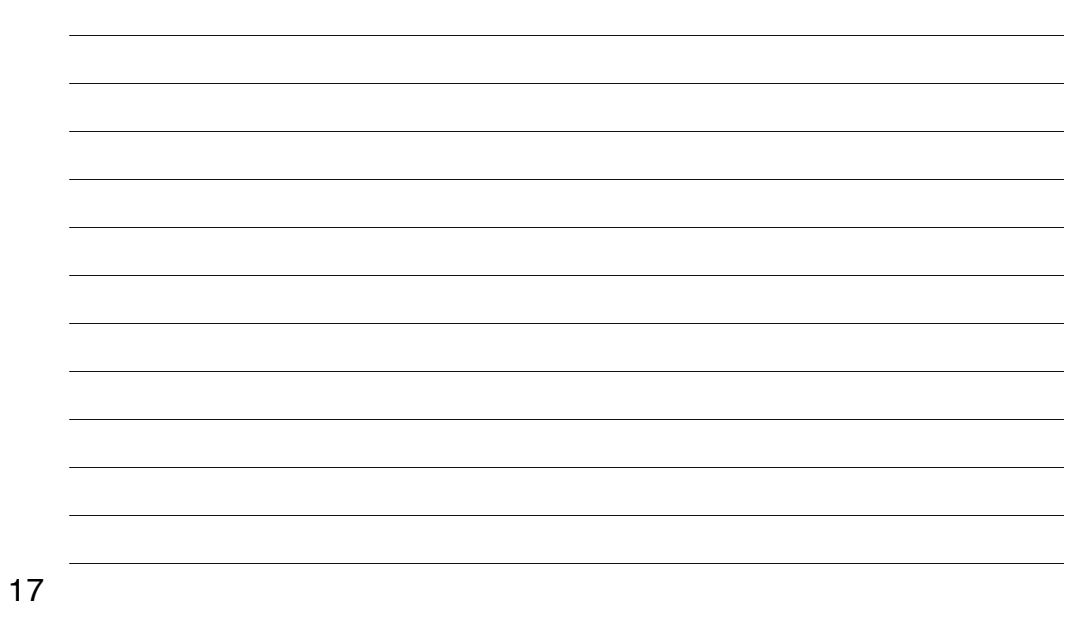

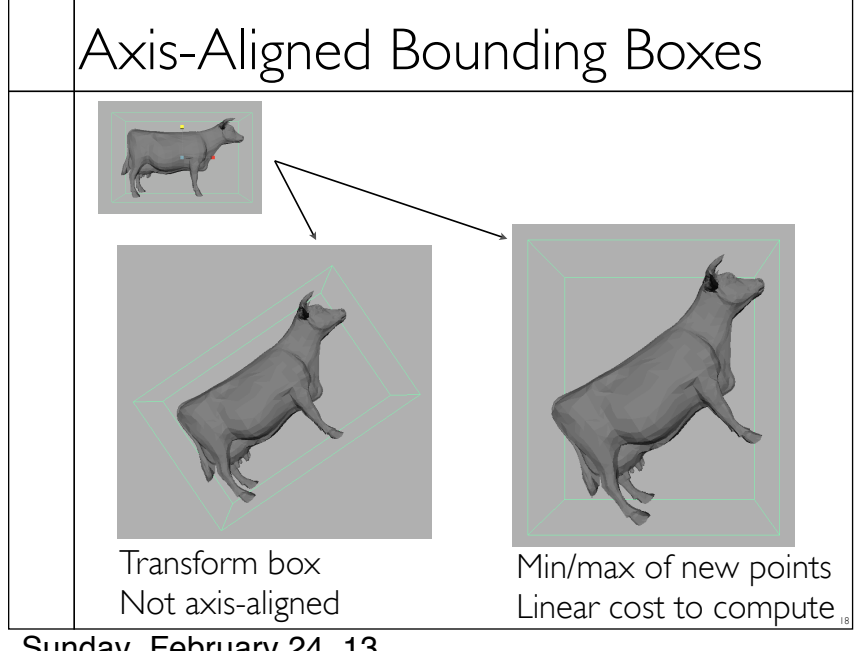

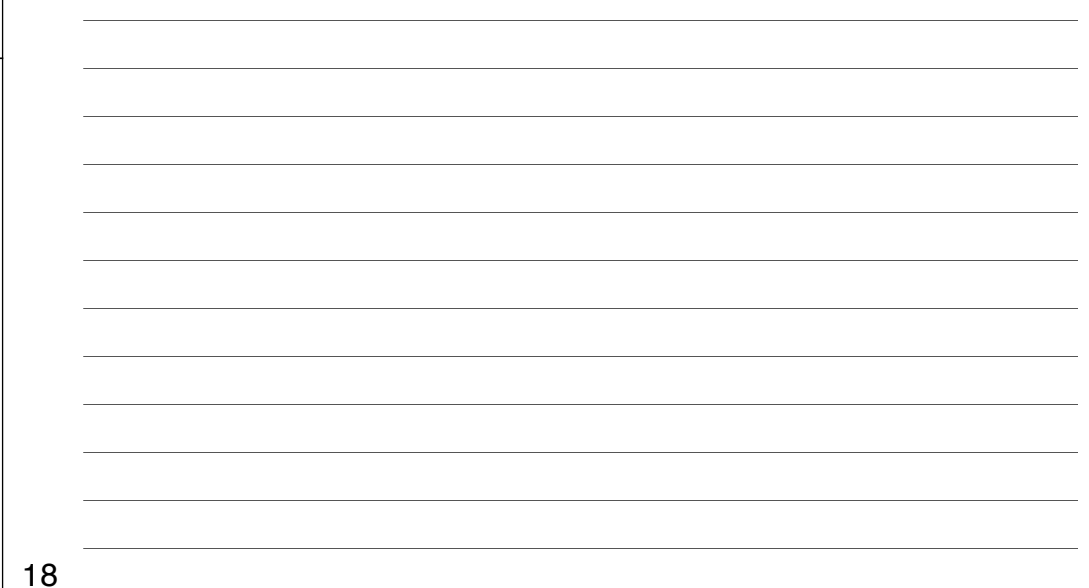

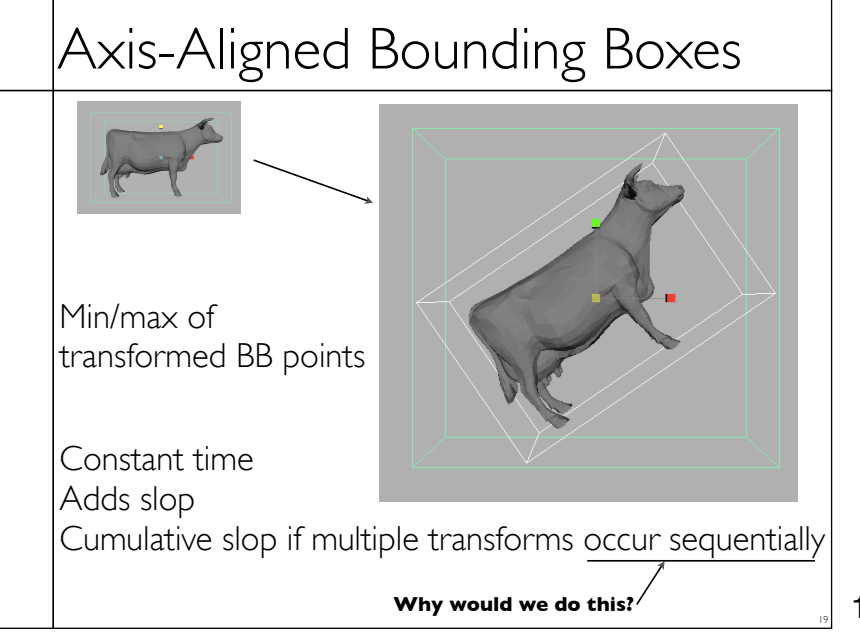

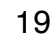

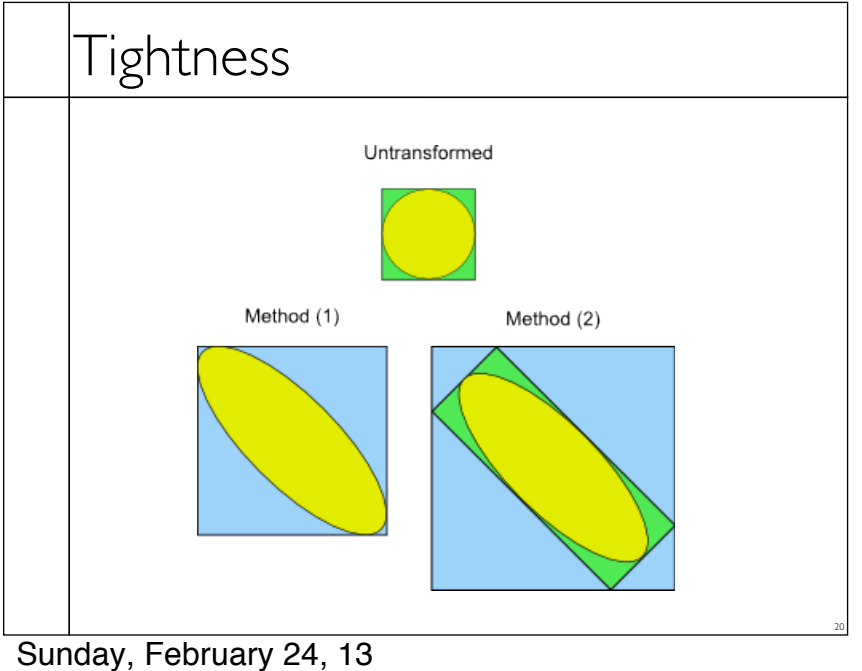

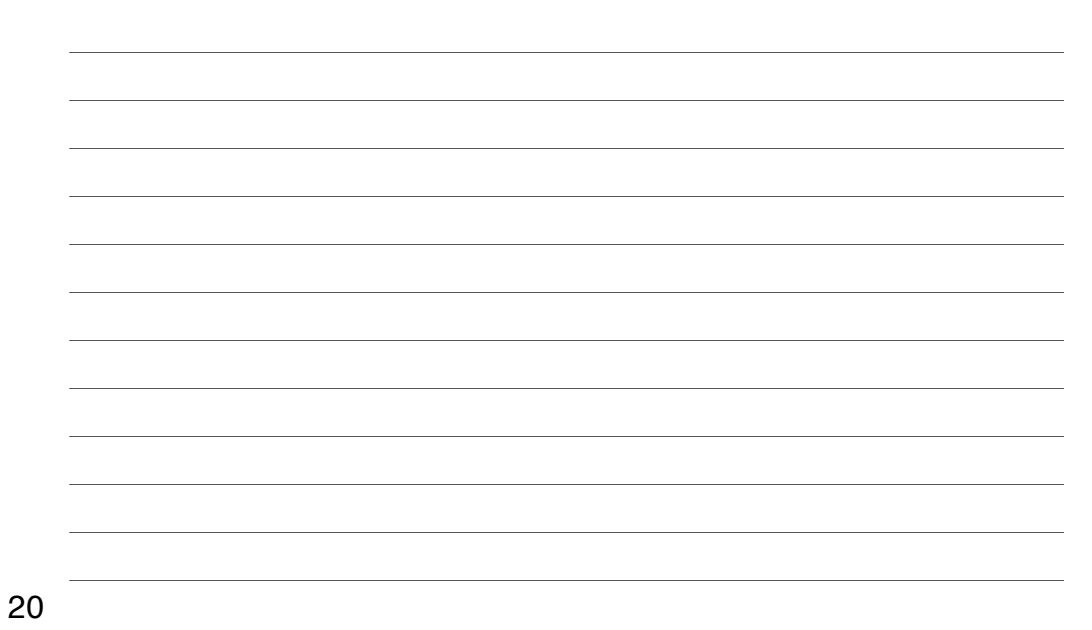

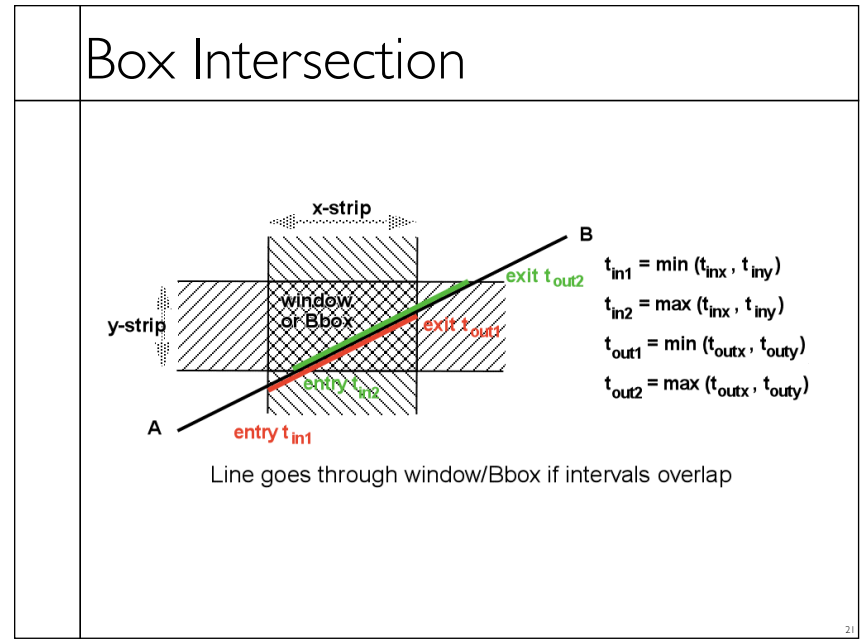

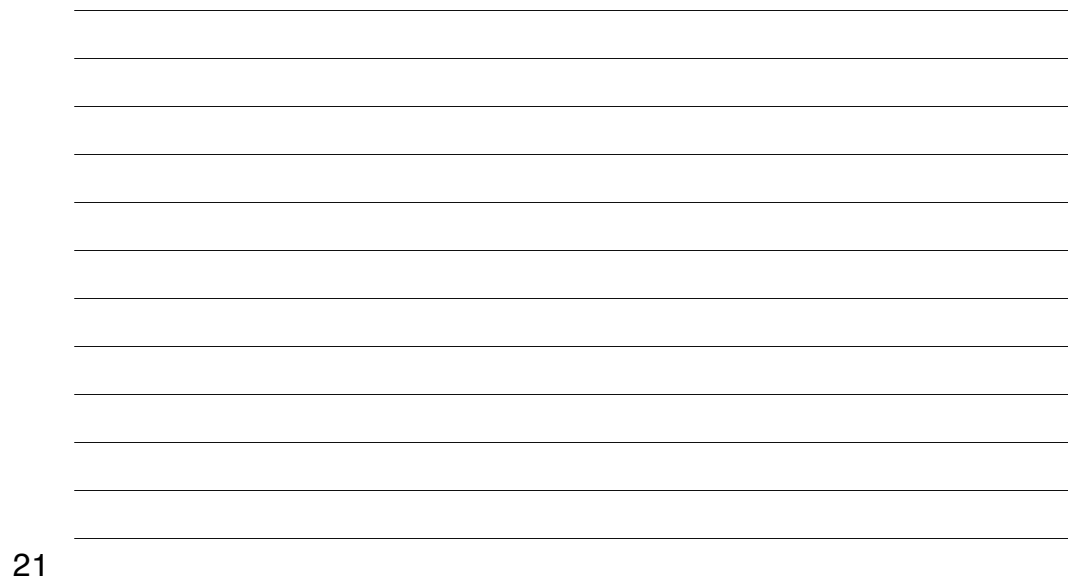

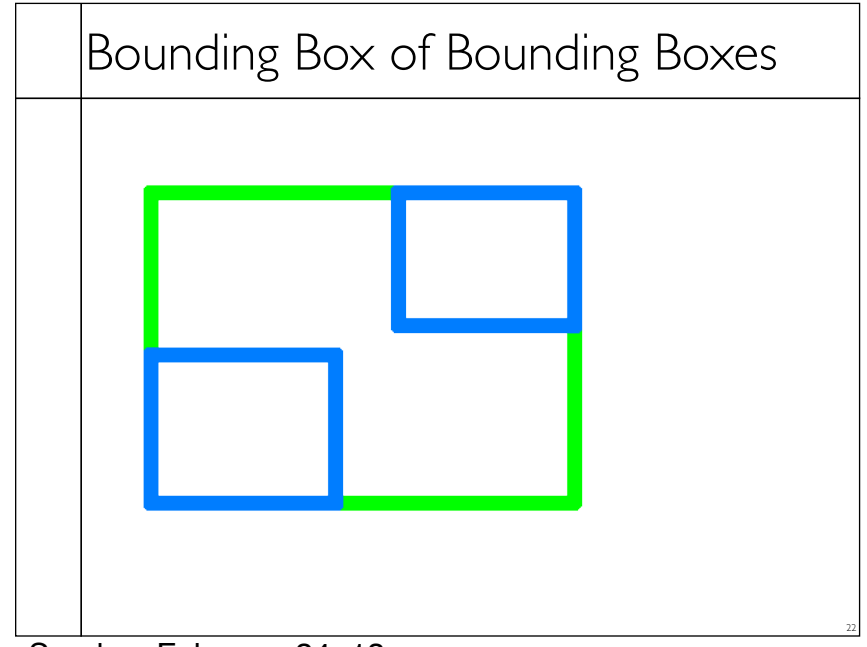

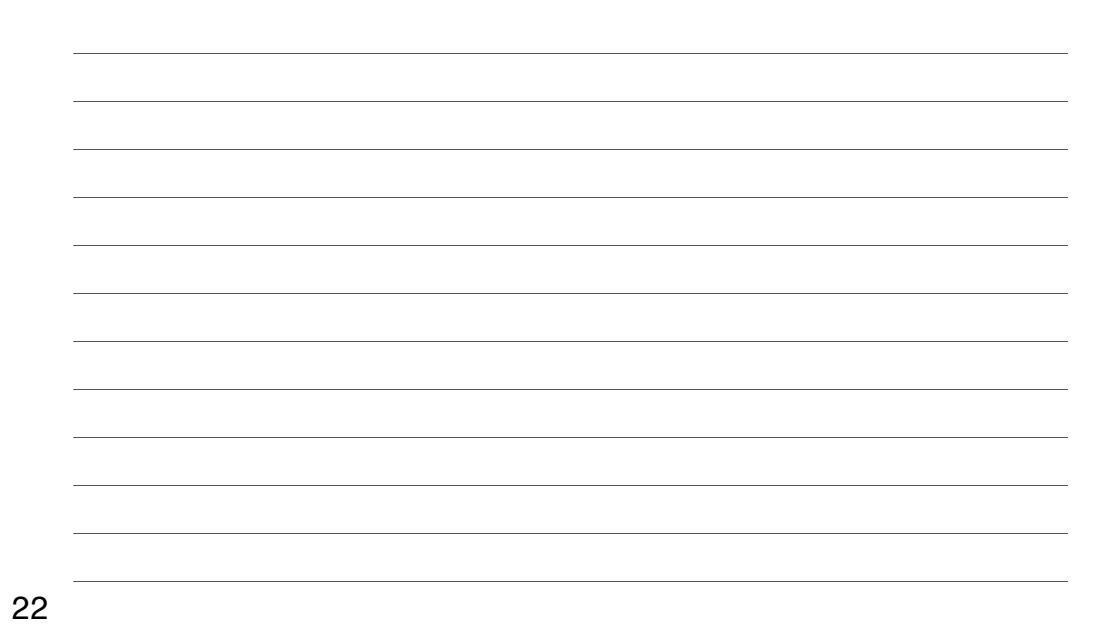

Sunday, February 24, 13

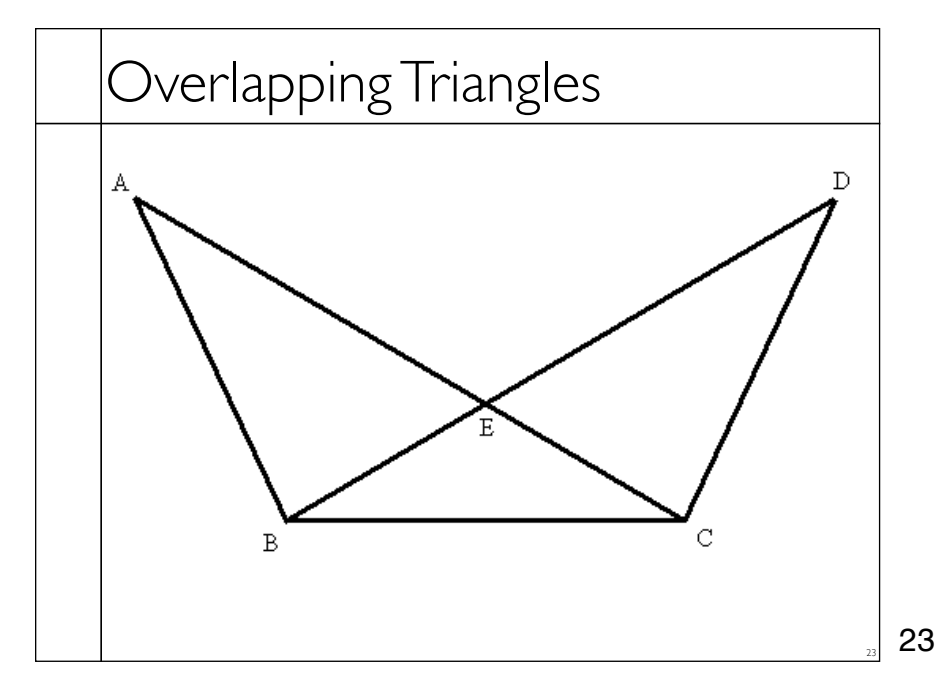

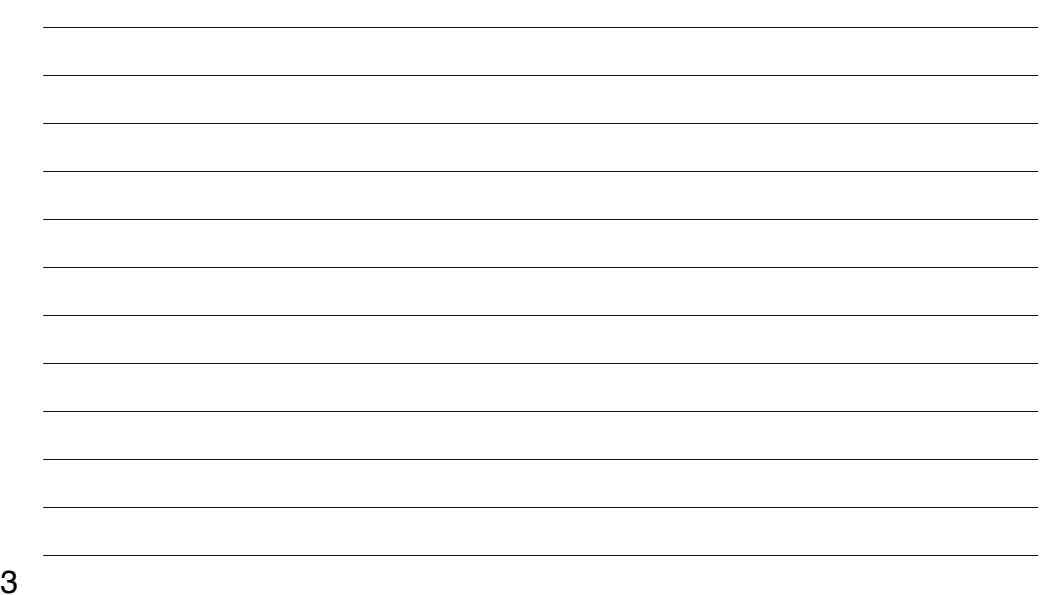

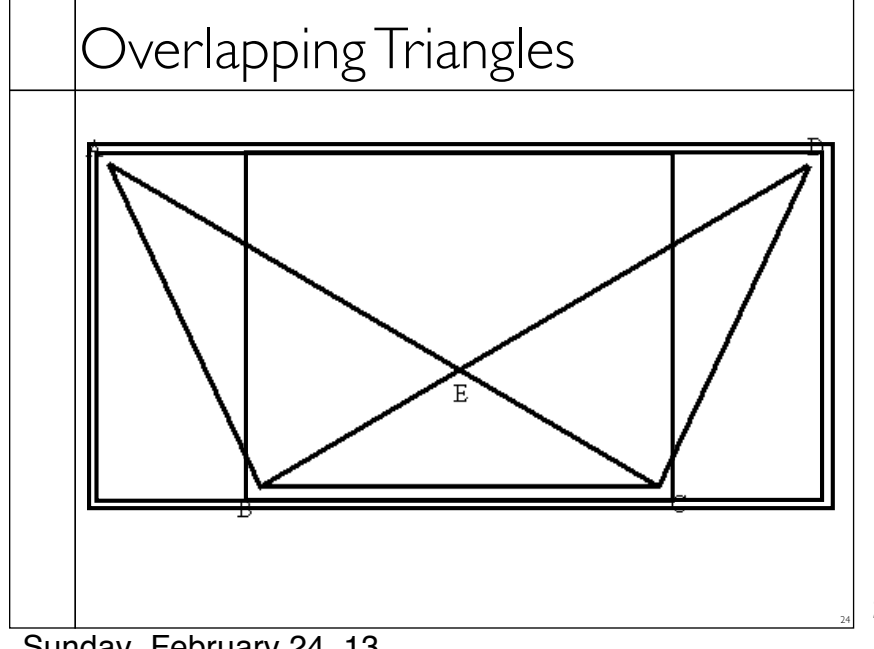

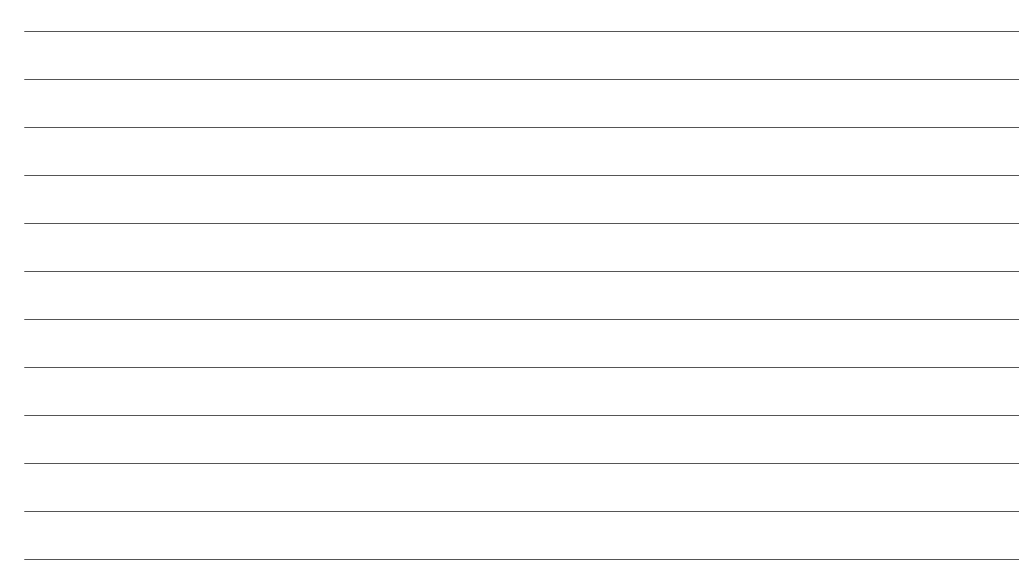

24

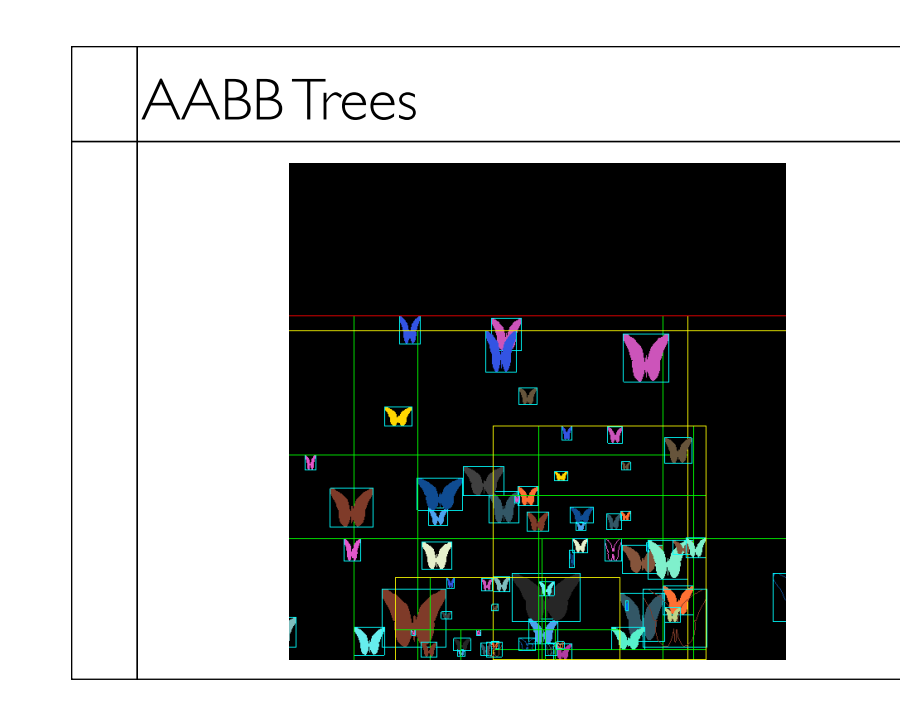

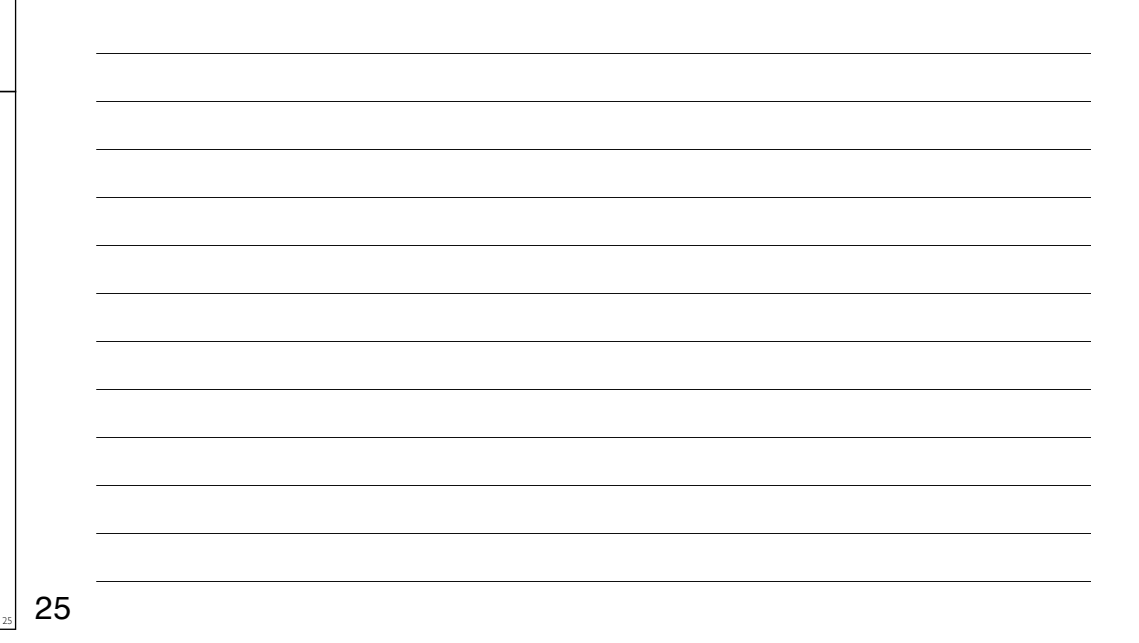

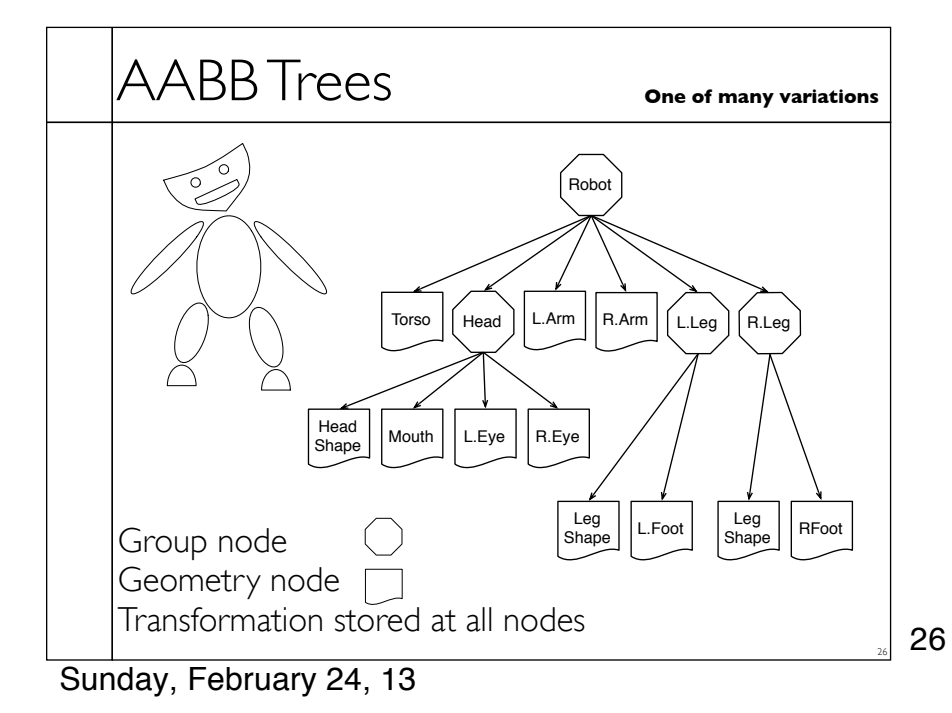

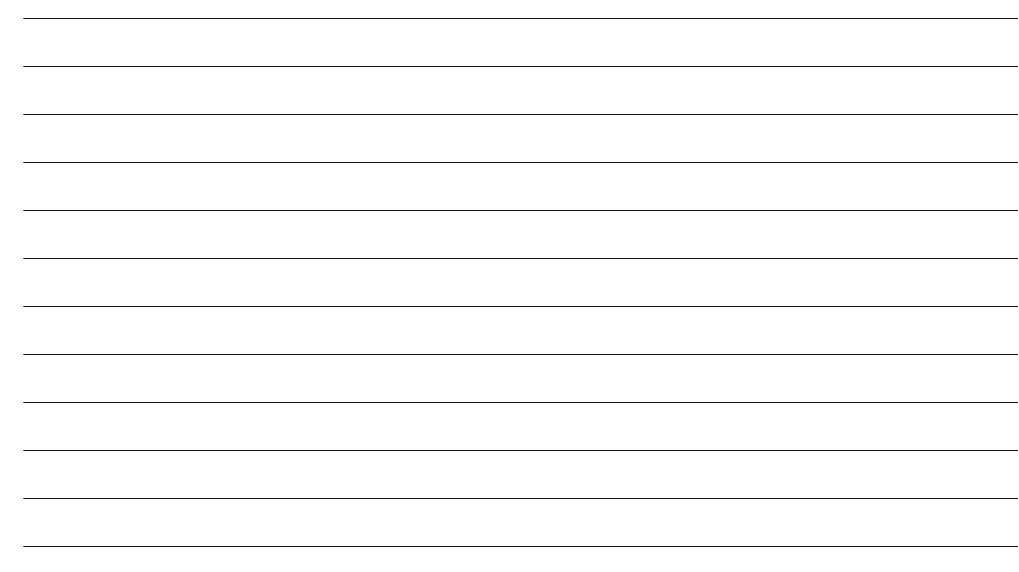

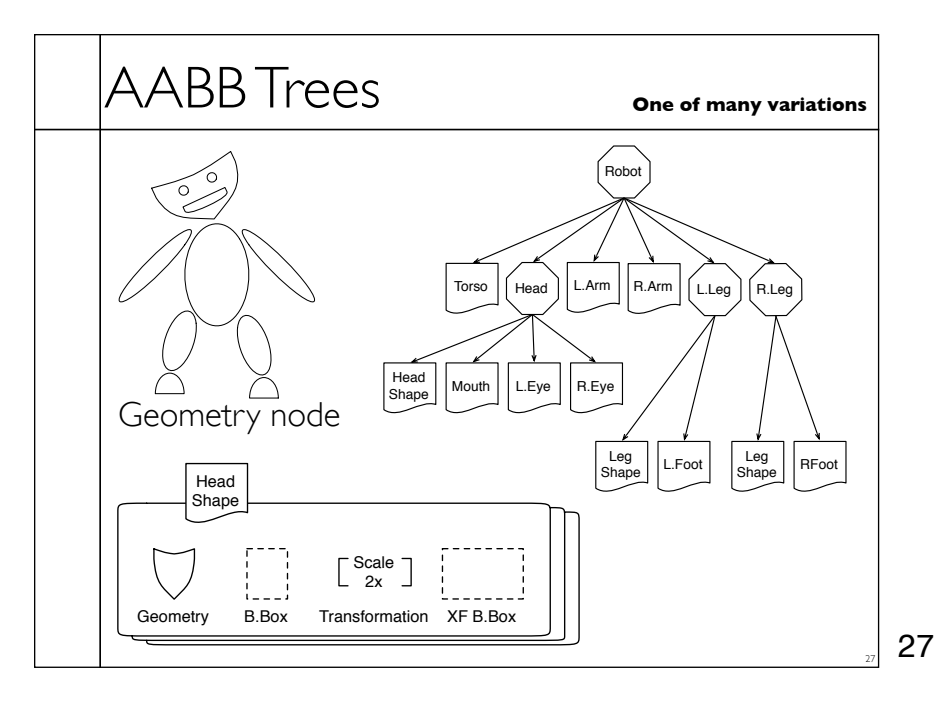

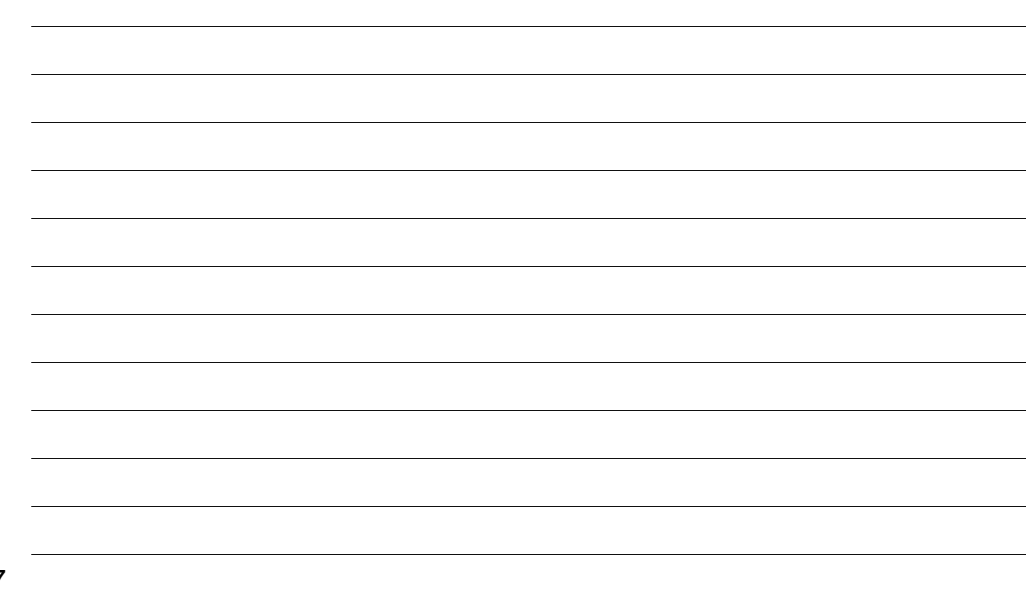

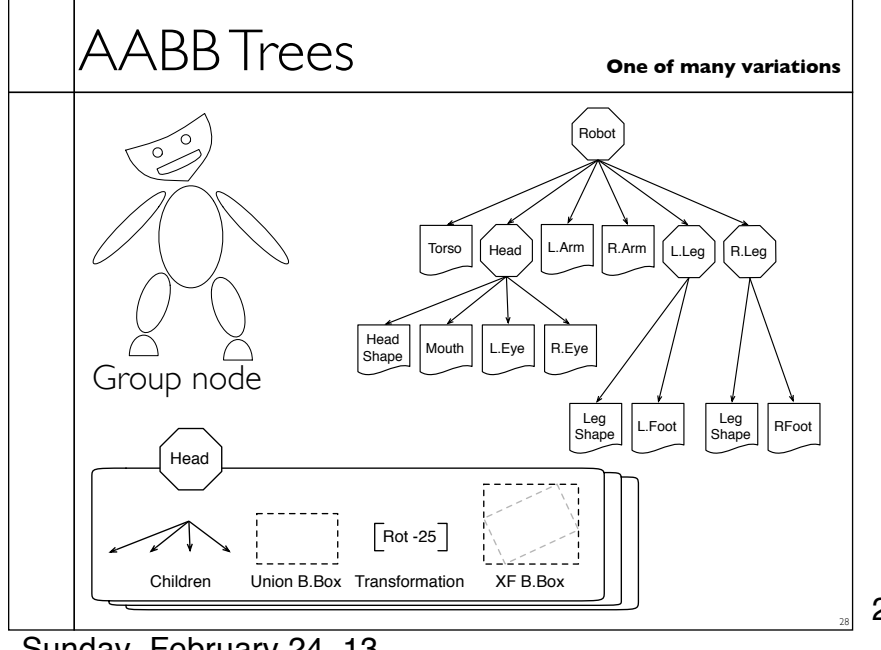

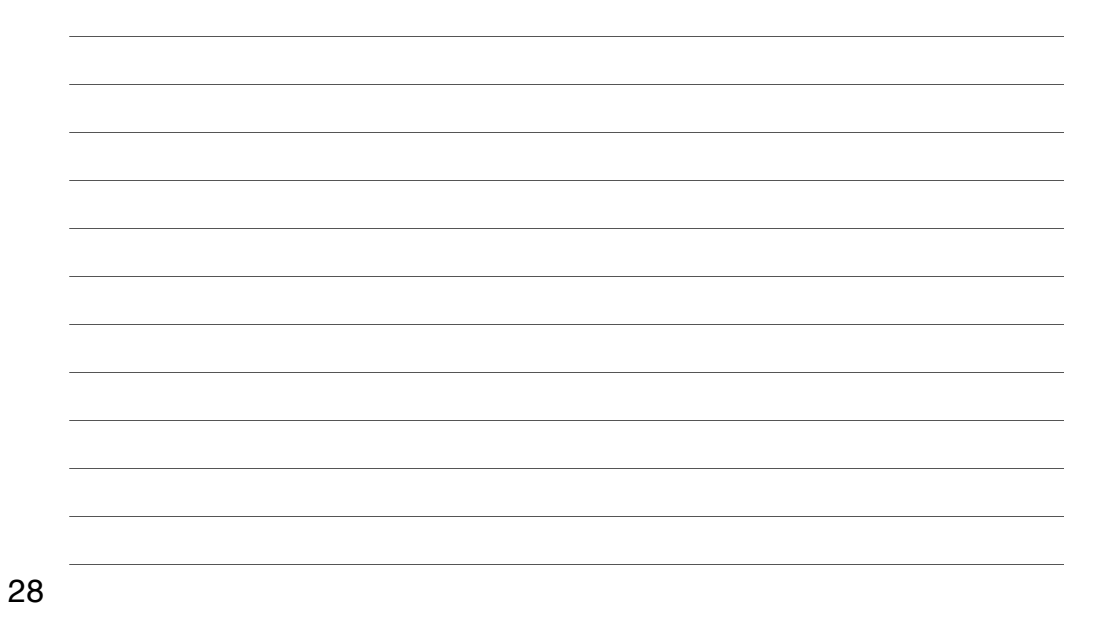

Sunday, February 24, 13

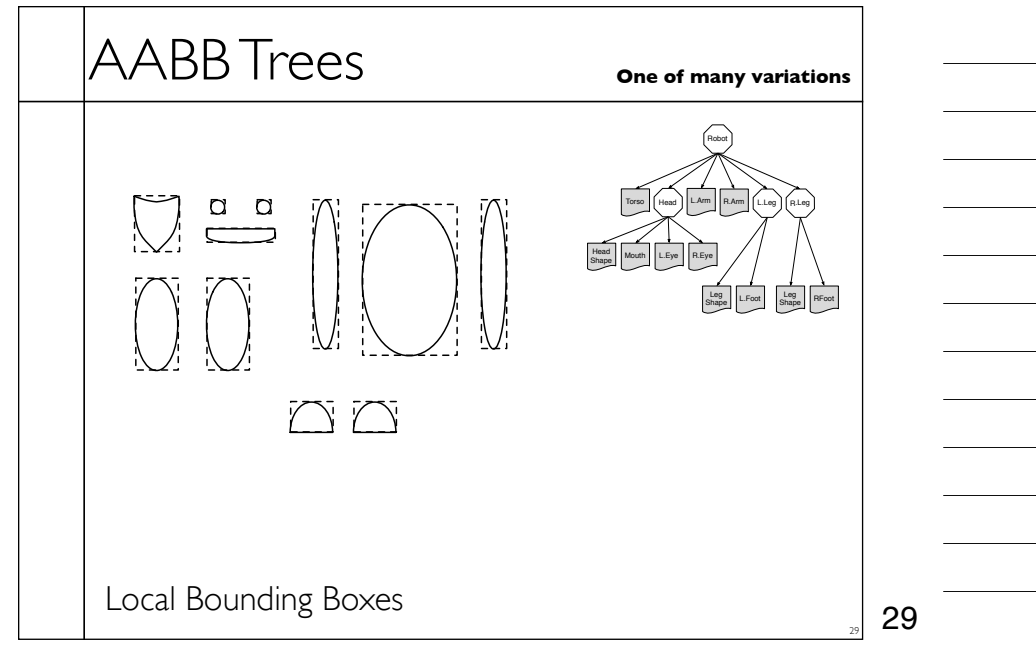

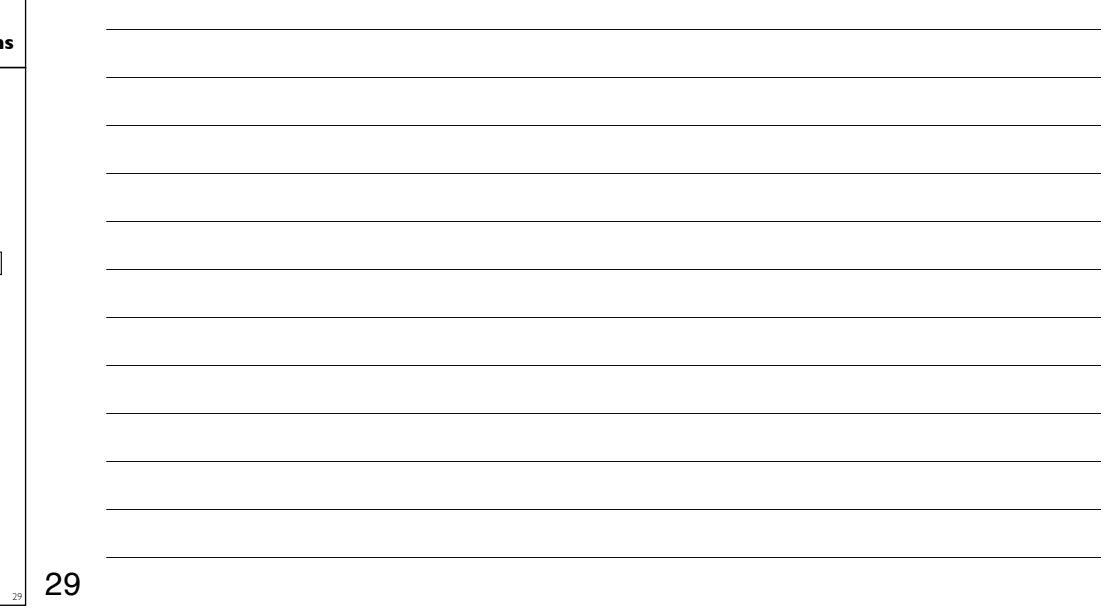

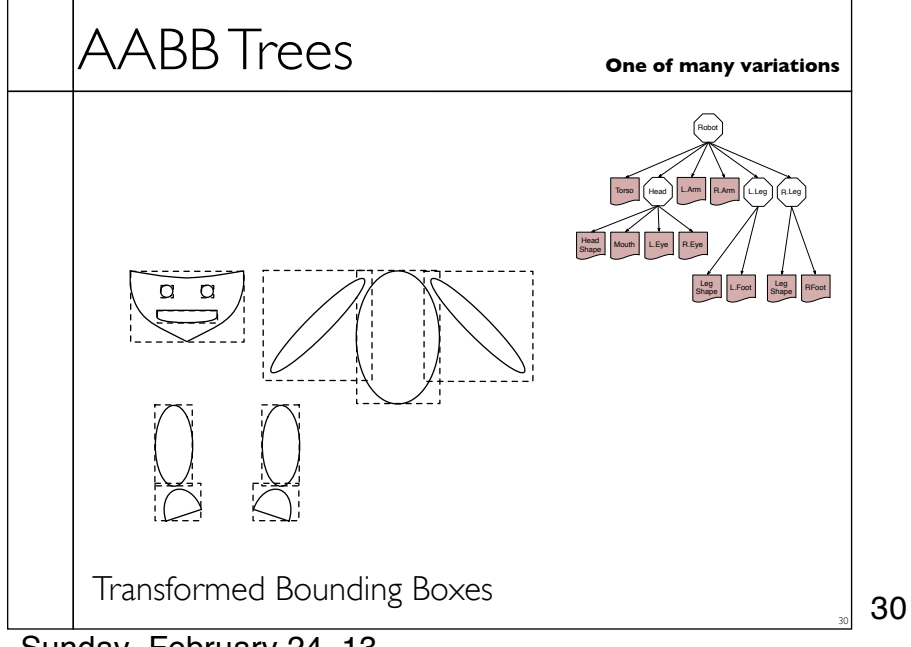

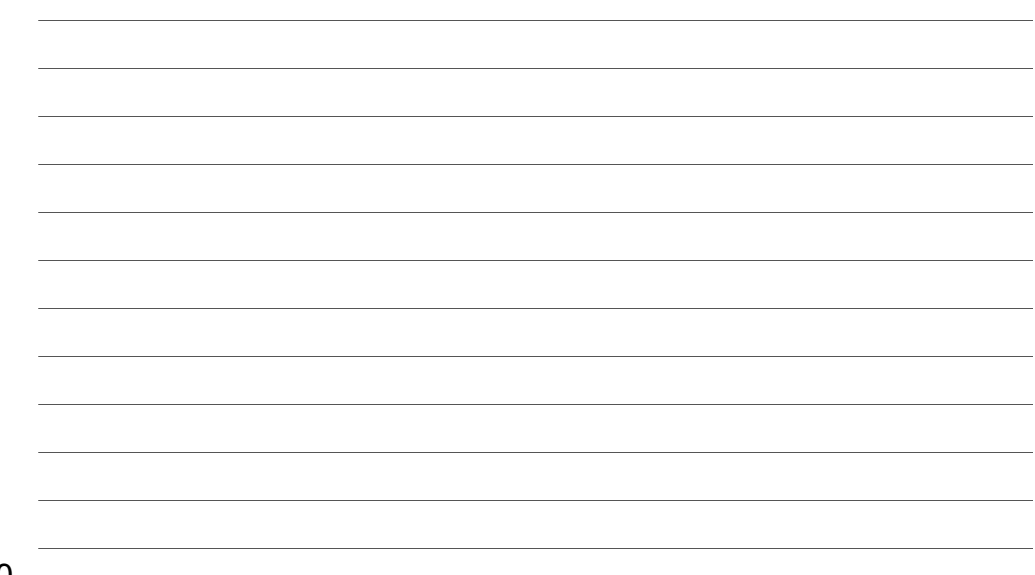

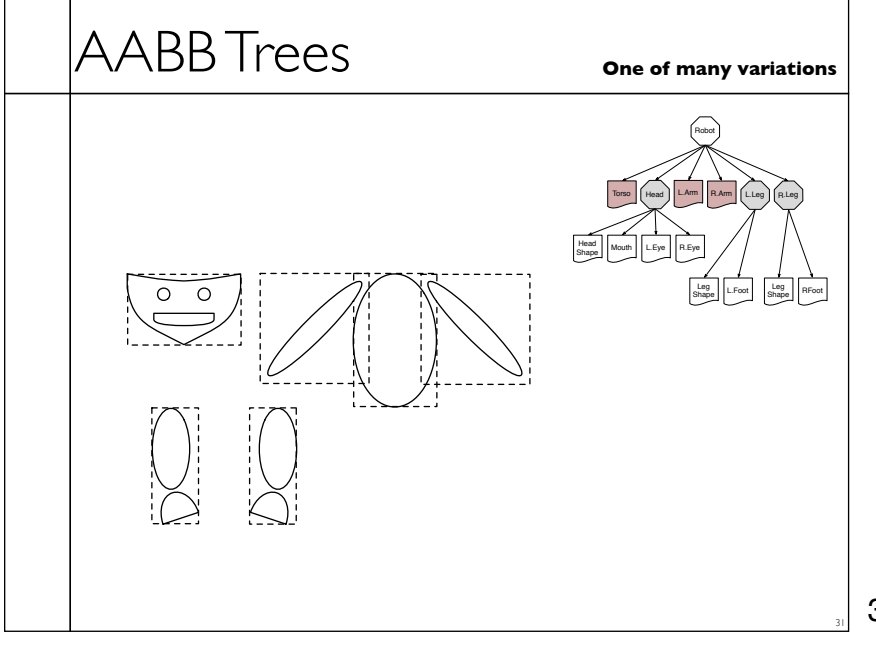

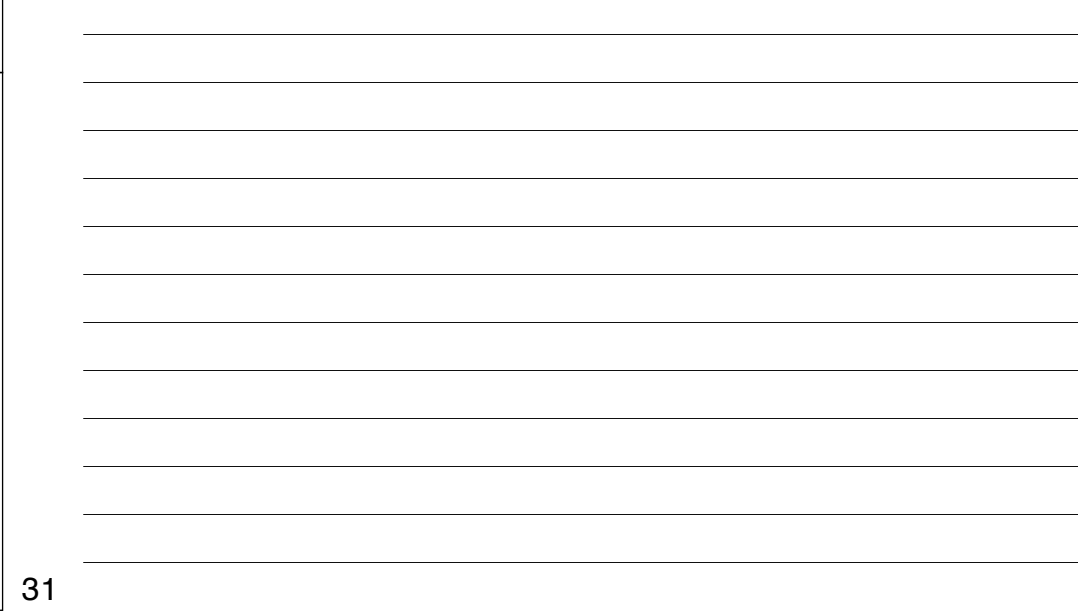

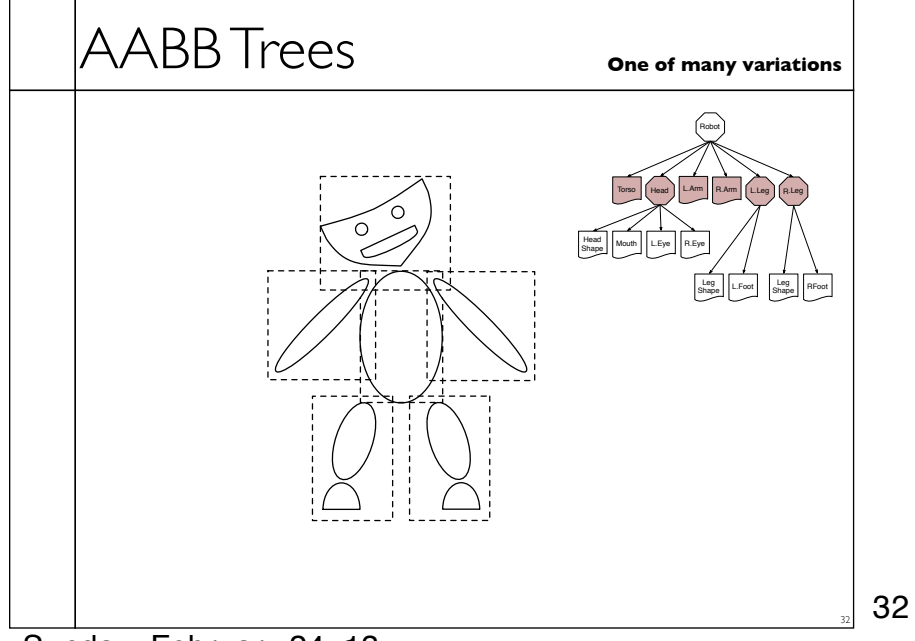

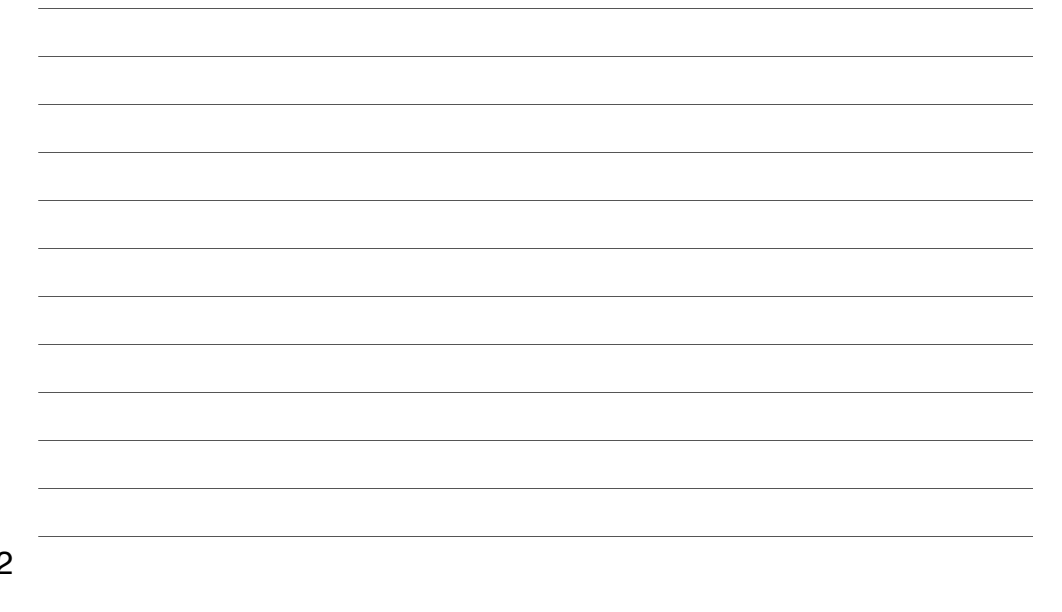

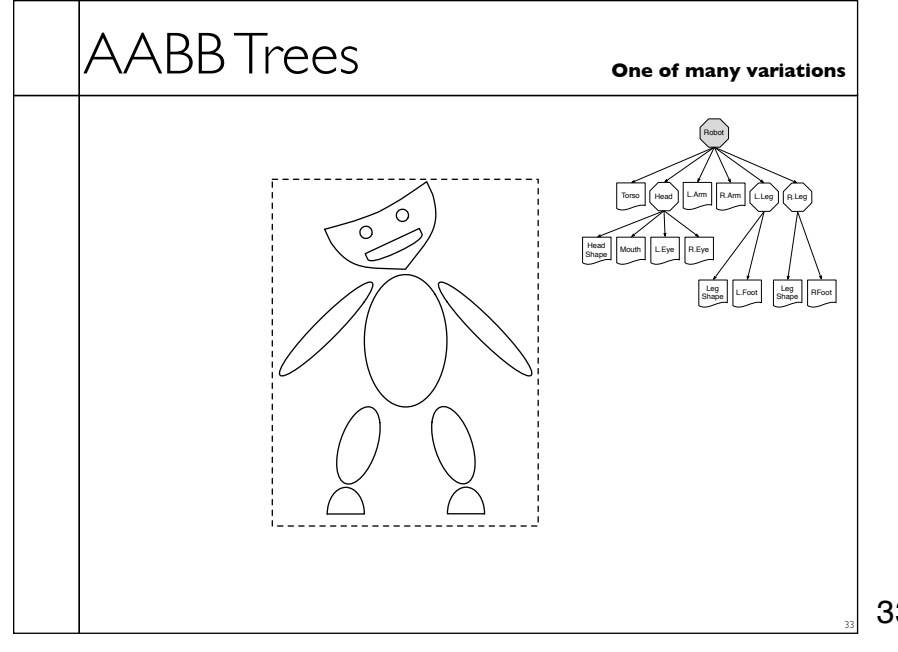

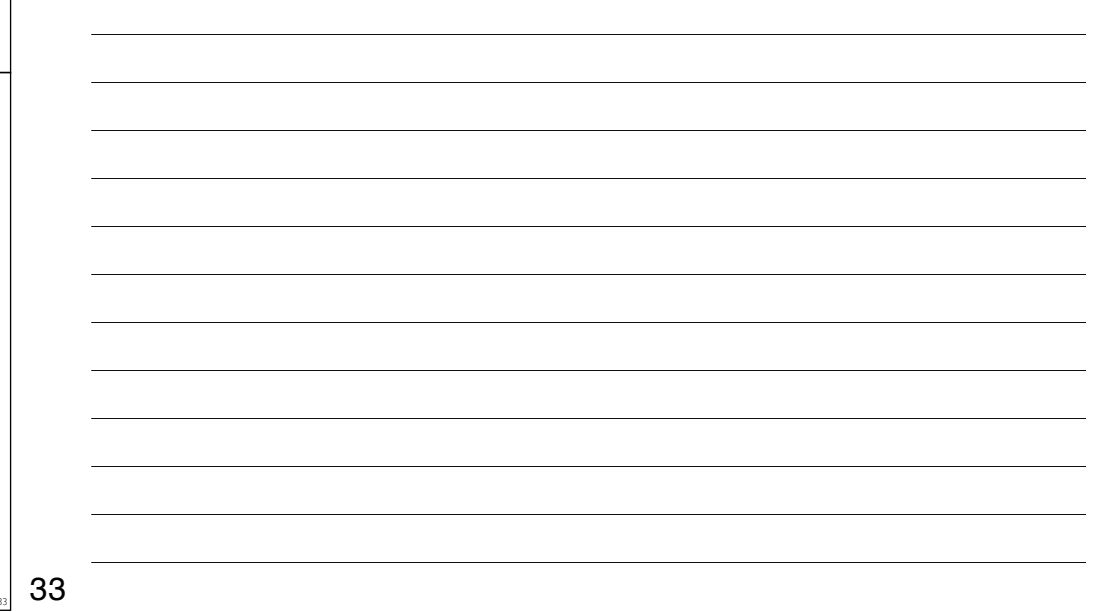

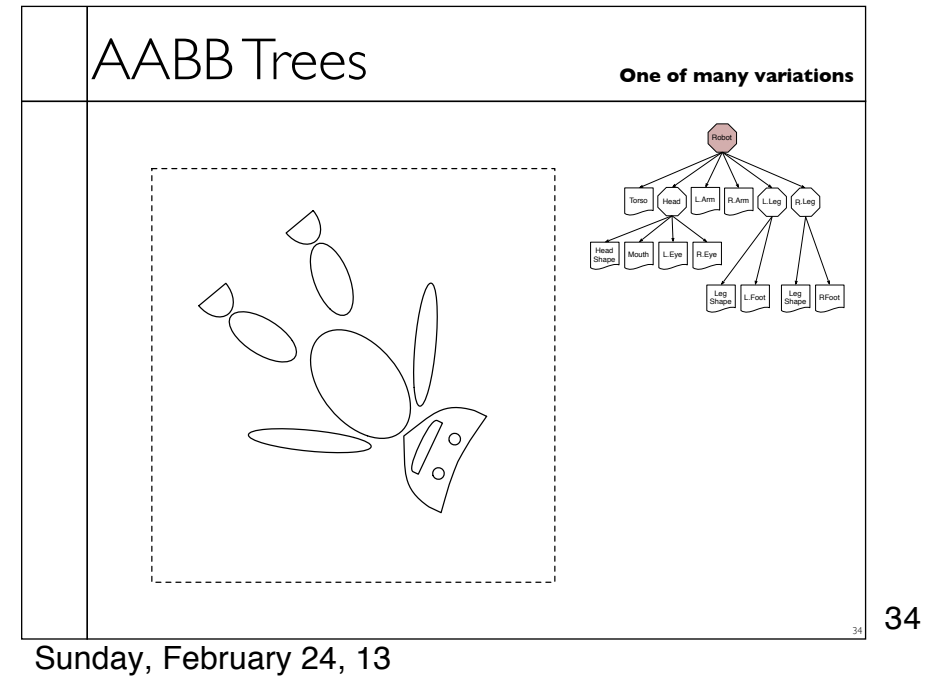

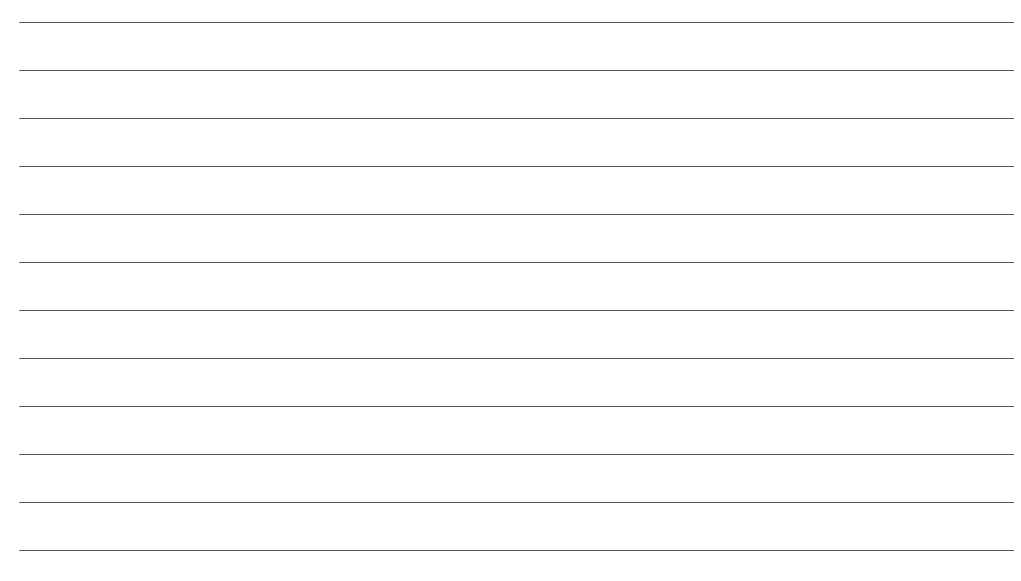

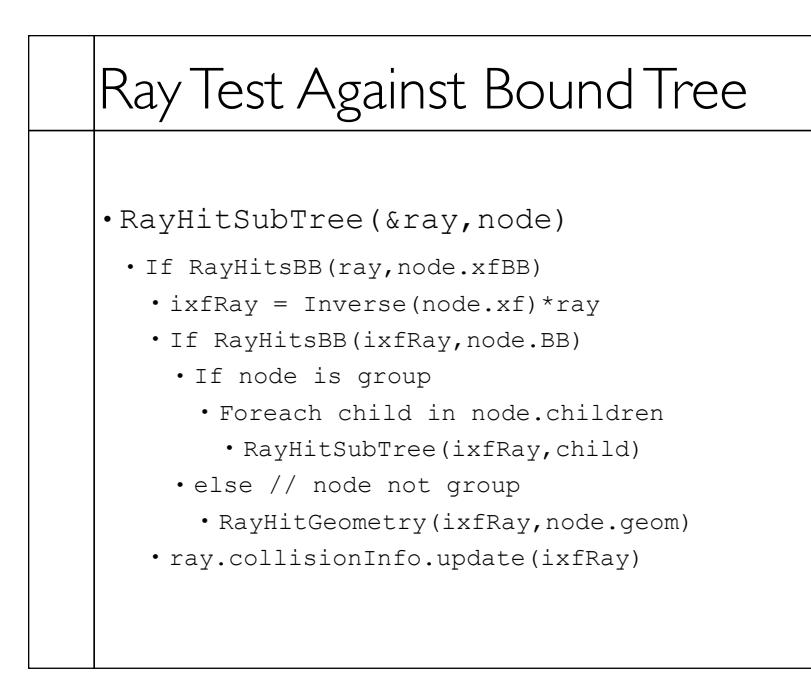

35

35

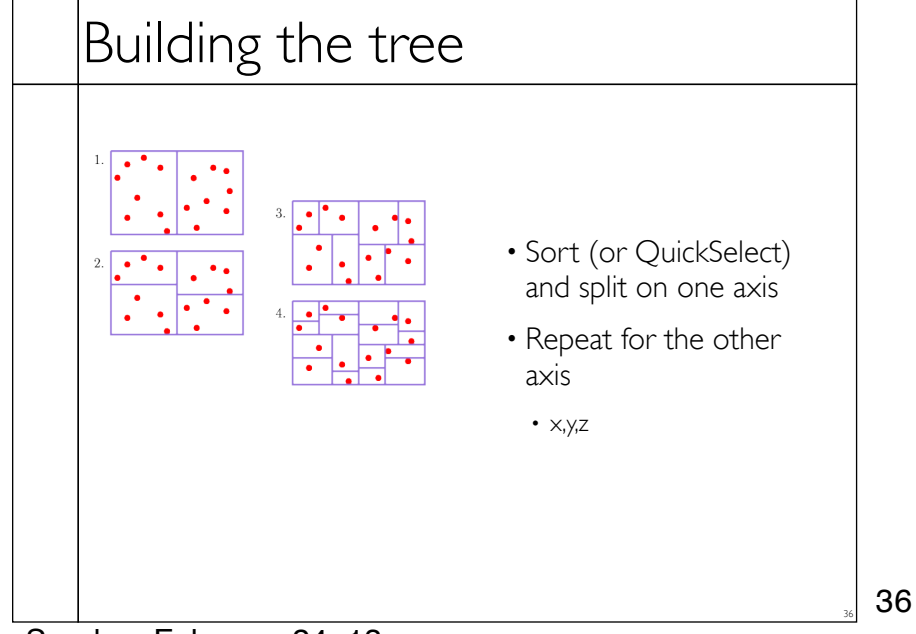

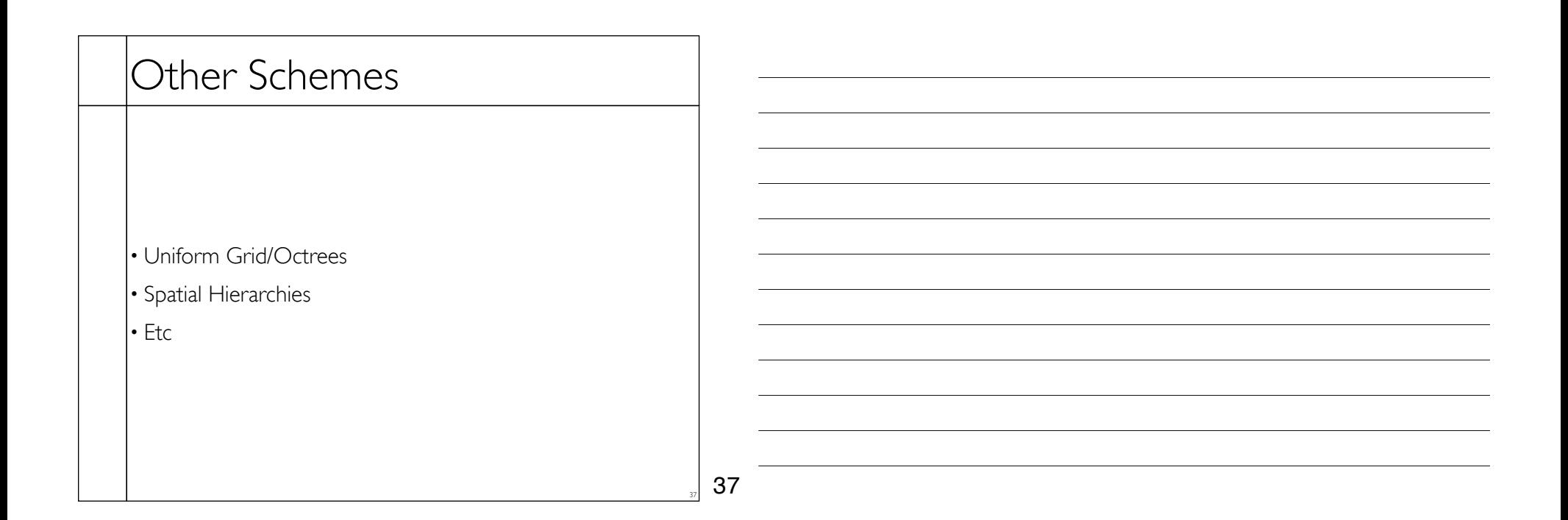

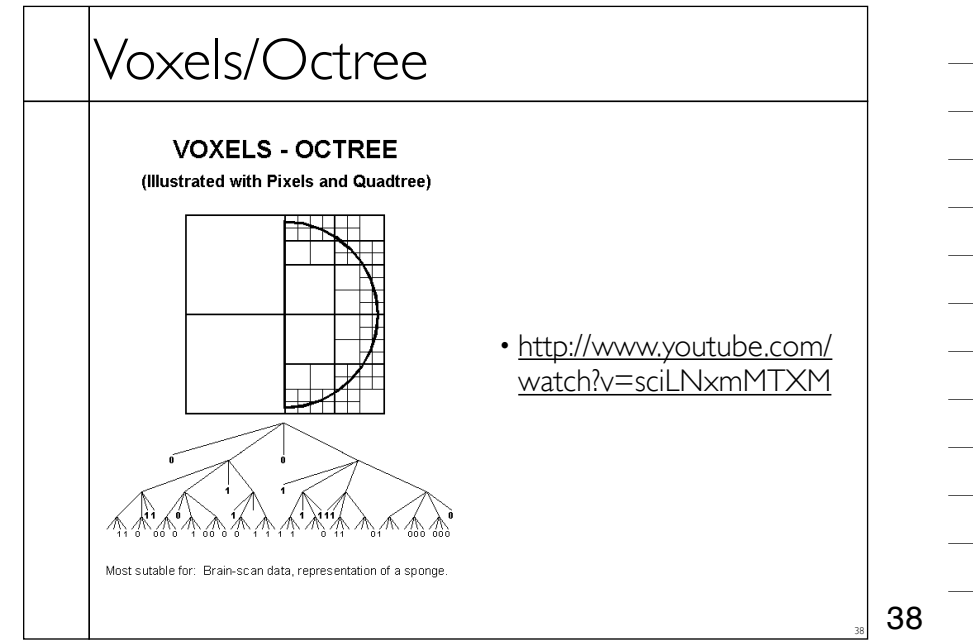

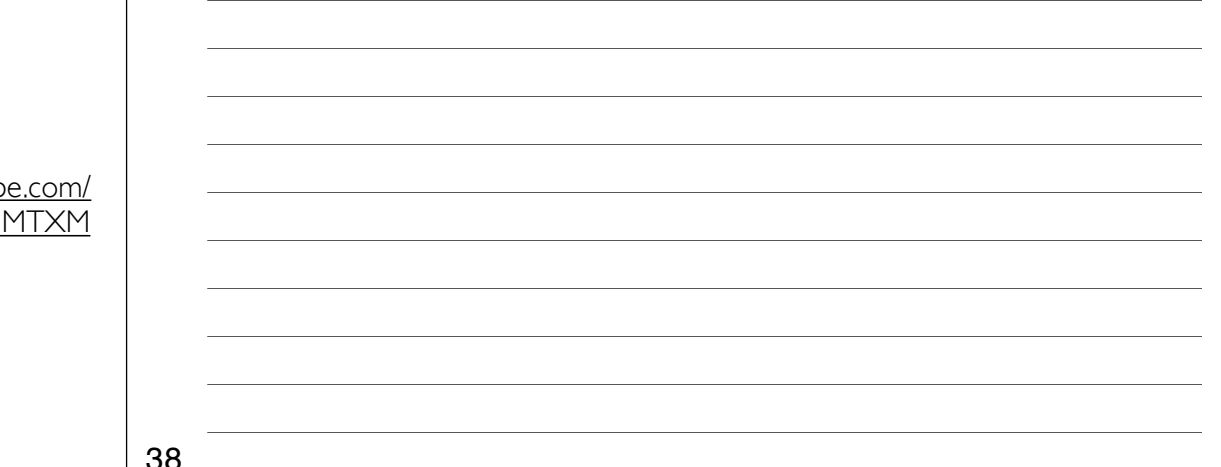

Sunday, February 24, 13